#### **Министерство сельского хозяйства Российской Федерации**

**Федеральное государственное бюджетное образовательное учреждение высшего образования**

#### **«ВОРОНЕЖСКИЙ ГОСУДАРСТВЕННЫЙ АГРАРНЫЙ УНИВЕРСИТЕТ ИМЕНИ ИМПЕРАТОРА ПЕТРА I»**

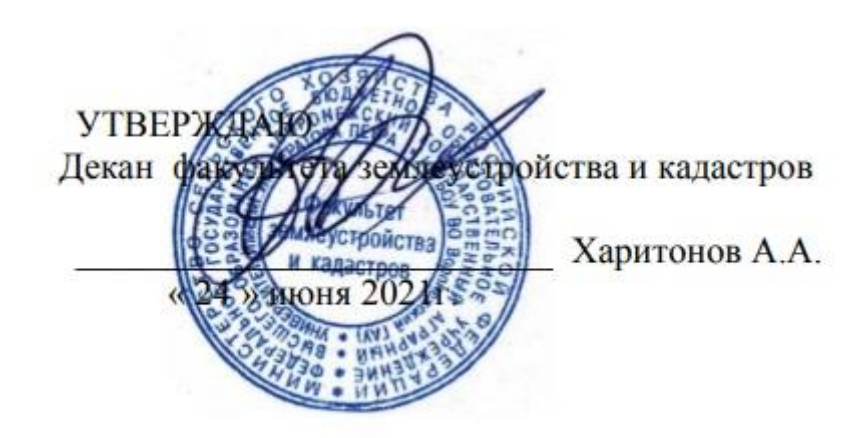

## **РАБОЧАЯ ПРОГРАММА ПО ДИСЦИПЛИНЕ**

## **Б1.В.21 «Порайонные особенности землеустройства»**

Направление подготовки 21.03.02 Землеустройство и кадастры Направленность (профиль) «Землеустройство» Квалификация выпускника - бакалавр

Факультет землеустройства и кадастров

Кафедра землеустройства и ландшафтного проектирования

Разработчик рабочей программы:

Доцент кафедры землеустройства и ландшафтного проектирования,

ведущий инженер по землеустройству ООО НПП «Компьютерные технологии» документ подписан

К.э.н.., КОЛЕКТРОННОЙ ПОДПИСЬЮ

**Страница 1 из 27**

документ подписан<br>**РОНФТ**РОННОЙ ПОДПИСЬЮ<br>545АD669F460C778C21B8814FF5825E2<br>гибалов Александр Владимирович<br>н. с 02.04.2024 до 26.06.2025<br>**Воронеж 2021** Сертификат: 545AD669F460C778C21B8814FF5825E2 Владелец: Агибалов Александр Владимирович Действителен: с 02.04.2024 до 26.06.2025

#### **Страница 2 из 27**

Рабочая программа составлена в соответствии с Федеральным государственным образовательным стандартом высшего образования по направлению подготовки 21.03.02 Землеустройство и кадастры (уровень бакалавриата) утвержденным приказом Министерства образования и науки России № 978 от 12.08.2020 г. и зарегистрированным в Министерстве юстиции Российской Федерации 25.08.2020 г., регистрационный номер №59429.

Рабочая программа утверждена на заседании кафедры землеустройства и ландшафтного проектирования (протокол № 10 от 03.06.2021 г.)

Рабочая программа рекомендована к использованию в учебном процессе методической комиссией факультета землеустройства и кадастров (протокол № 11 от 24.06.2021 г.)

**Рецензент** 

Кандидат экономических наук, начальник отдела землеустройства, мониторинга земель и кадастровой оценки недвижимости Управления Росреестра по Воронежской области

**Г.А. Калабухов**

Заведующий кафедрой *Акзиев Недикова Е.В.* 

**Председатель методической комиссии Викин С.С.**

### **1. Общая характеристика дисциплины**

Порайонные особенности землеустройства в условиях многообразия форм собственности и хозяйствования включает в себя целый комплекс мер по дальнейшей интенсификации землепользований: и повышение плодородия почв на основе широкого внедрения достижений науки и передового опыта, организация эффективного использования земельных ресурсов во всех категориях хозяйств, проведение землеустроительных работ с учетом природных и экономических особенностей территорий.

**1.1. Цель дисциплины** «Порайонные особенности землеустройства» является обустройство и эксплуатация земель регионов, отдельных землевладений и землепользований и проведение зонирования территории объектов землеустройства.

**1.2. Задачи дисциплины** - сформировать современное представление об теоретических, научных порайонных особенностях землеустройства, как о комплексном мероприятии эффективной организации, использования и охране земли, на основе использования современных методов производства проектных работ и зонирования.

#### **1.3. Предмет дисциплины**

«Порайонные особенности землеустройства» направлен на формирование цельного представления о земле и ее природно-климатических условиях как составной части природного комплекса, средстве производства, объекте социально-экономических связей и земельно-правовых отношений.

Программа направлена на изучение методических подходов и приемов при проведении землеустройства в различных регионах страны.

**1.4. Место дисциплины в образовательной программе**  Б1.В.21. «Порайонные особенности землеустройства» относится к дисциплинам вариативной части, формируемой участниками образовательных отношений.

**1.5. Взаимосвязь с другими дисциплинами**

Данная дисциплина тесно связана с другими дисциплинами, такими как: землеустройство, внутрихозяйственное землеустройство, мелиорация и другими.

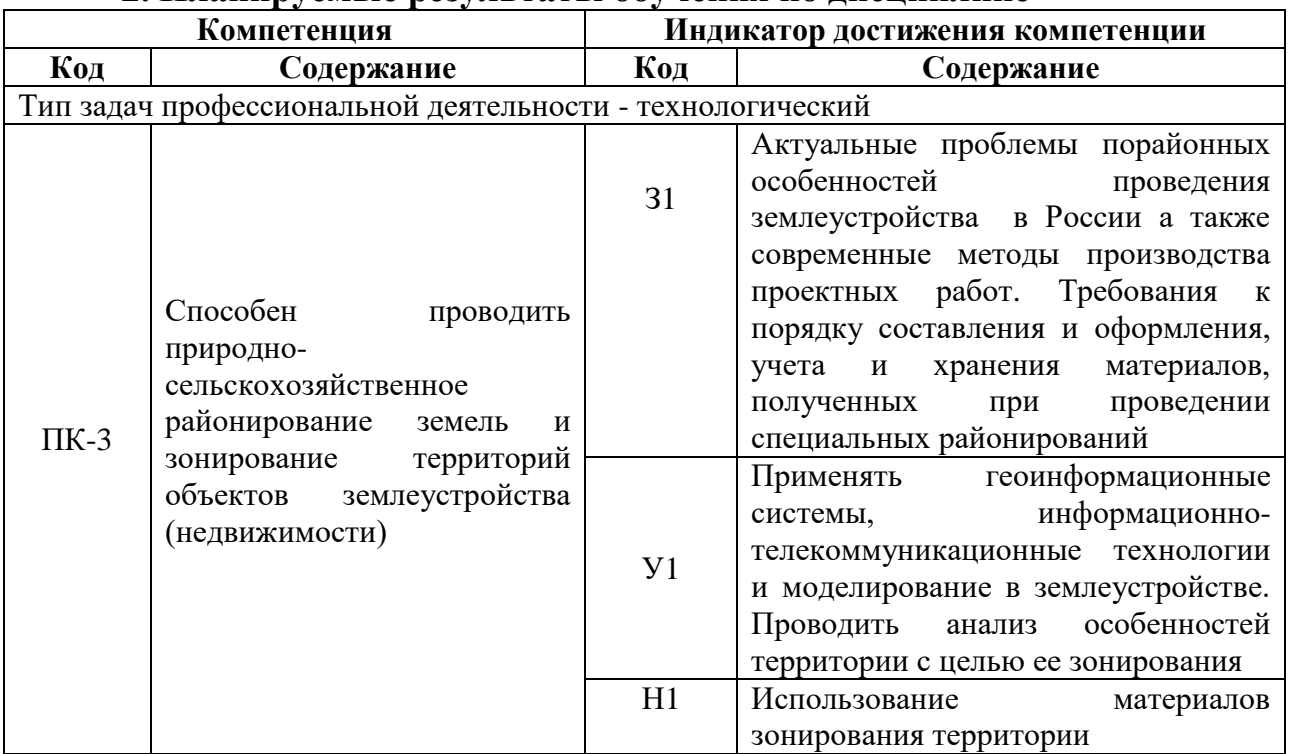

#### **2. Планируемые результаты обучения по дисциплине**

*Обозначение в таблице: З – обучающийся должен знать: У – обучающийся должен уметь;* 

*Н - обучающийся должен иметь навыки и (или) опыт деятельности.*

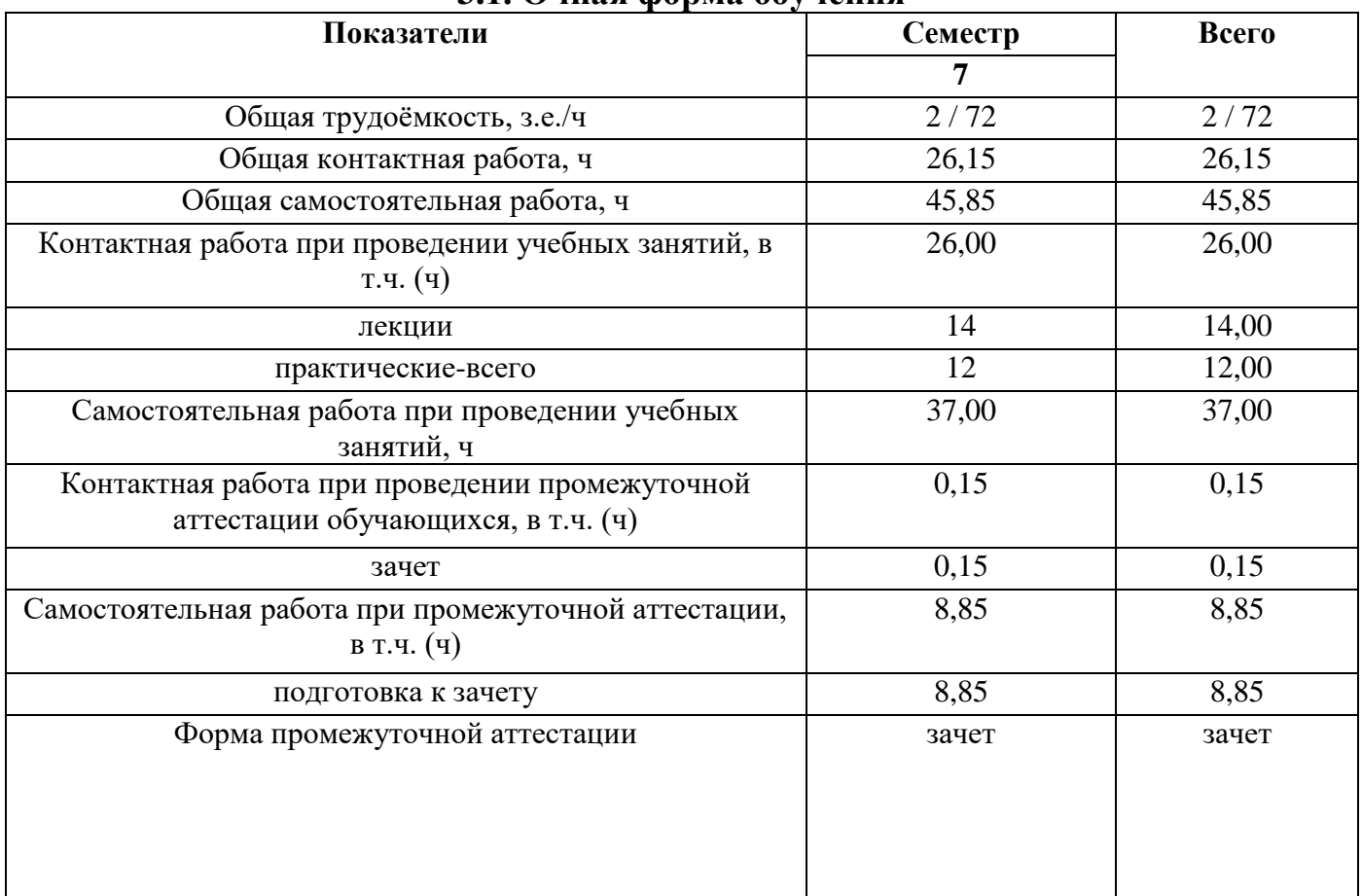

## **3. Объём дисциплины и виды работ 3.1. Очная форма обучения**

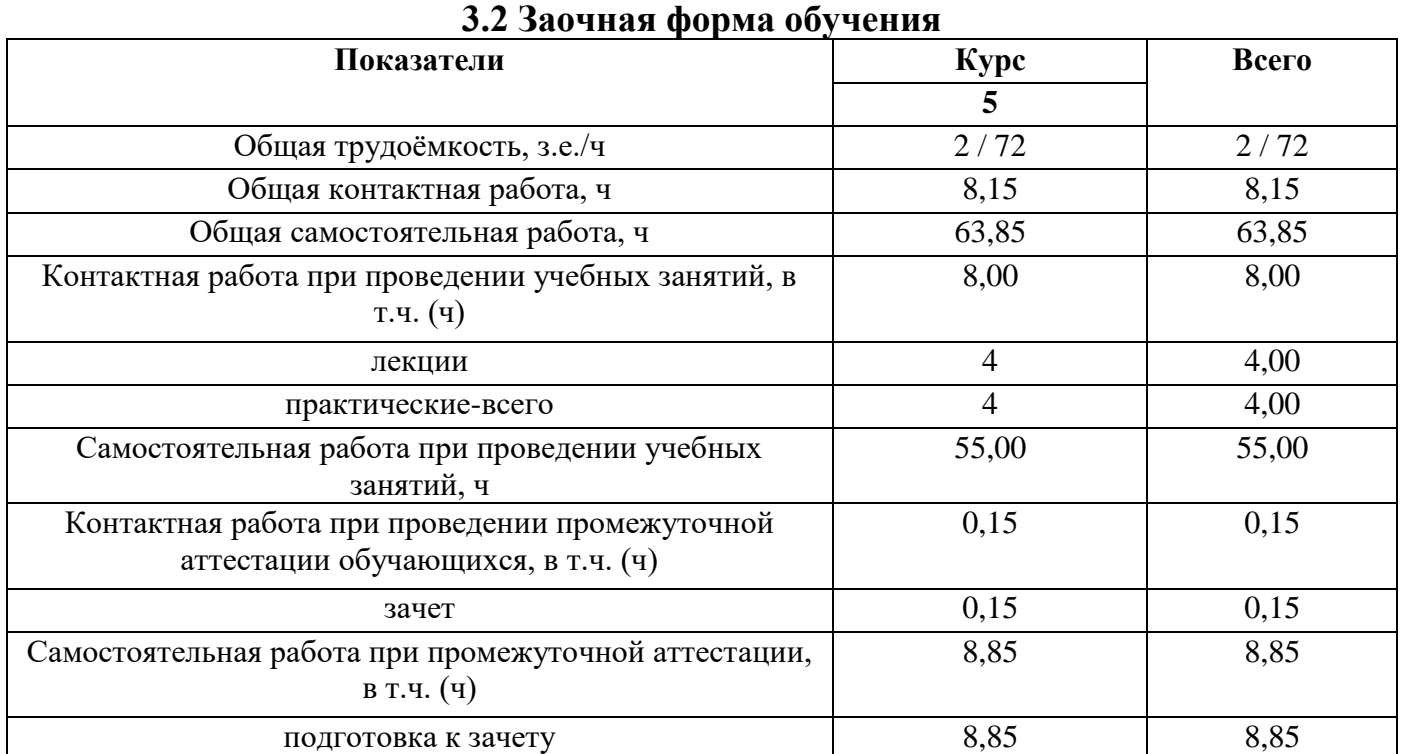

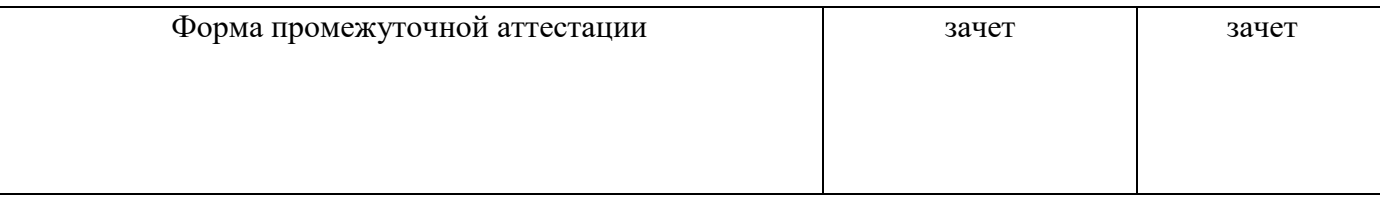

#### **4. Содержание дисциплины**

#### **4.1. Содержание дисциплины в разрезе разделов и подразделов**

#### **Раздел 1**. **Актуальные проблемы порайонных особенностей проведения землеустройства в России**

Во введении рассматриваются задачи рационального использования и охраны земли в решении проблемы реализации земельных преобразований в современном землеустройстве. Основные положения теории, методологии, практики особенностей землеустройства. Дается общее понятие о порайонных особенностях землеустройства, его роль и задачи в эффективной организации и охраны земли на современном этапе. Место и значение порайонных особенностей землеустройства в блоке специальных смежных землеустроительных дисциплин.

Тема 1. Общие сведения о земельном фонде страны, района, страны с особыми природноклиматическими условиями России, ЦФР, Воронежской области. Размеры и специализация хозяйств.

При изучении дисциплины раскрывается роль и особенности землеустройства в различных районах страны, повышение эффективности сельскохозяйственного производства. Рассматривается значение «Порайонных особенностей землеустройства» на современном этапе, ее цели, задачи и содержания даются особенности землеустройства проектных работ, выполненных землеустроительной службой.

#### **Раздел 2. Анализ особенностей территории с целью ее зонирования и проектирования комплекса землеустроительных мероприятий.**

Тема 2, 3. Особенности землеустройства в районах проявления ветровой и водной эрозии.

Раскрываются основополагающие положения развития эрозии почв, ее типы и виды, факторы и условия, определяющие эрозию почв, а также, ущерб наносимый эрозией почв. Защита земель от эрозии является важной государственной задачей, поэтому студент должен уяснить сущность эрозионных процессов и их последствий, и осознать, что противоэрозионная организация территории носит комплексный характер.

Тема 4, 5. Особенности землеустройства в районах осушения земель и орошаемого земледелия.

Раскрываются особенности подготовительных работ, специализации хозяйств, их размеров и разработки проектов землеустройства. При этом студент должен приобрести навыки в организации и проектировании севооборотов и кормовых угодий, а также давать оценку проектируемых мероприятий.

Тема 6, 7. Особенности землеустройства в районах Севера и отгонного животноводства.

Раскрывается понятие «Земли Северных территорий», условия жизни и работы населения занятого в сельскохозяйственном производстве. Специализация и размеры хозяйств.

Особое место отводится вопросу устройства территории оленьих пастбищ, пастбищ отгонного животноводства и табунного коневодства и устройству территории охотничьих угодий, их роль в сельскохозяйственном производстве.

Тема 8. Устройство территории многолетних насаждений (садов).

Раскрывается задача устройства территории многолетних насаждений, ее содержание и последовательность выполнения. Дается обоснование проектов устройства территории многолетних насаждений их роль и значение.

## **4.2. Распределение контактной и самостоятельной работы при подготовке к занятиям по подразделам**

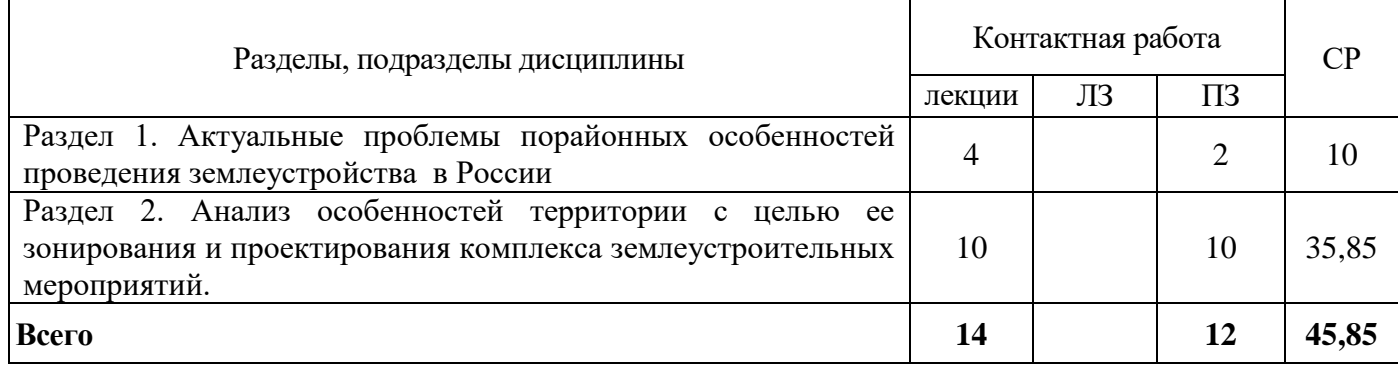

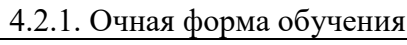

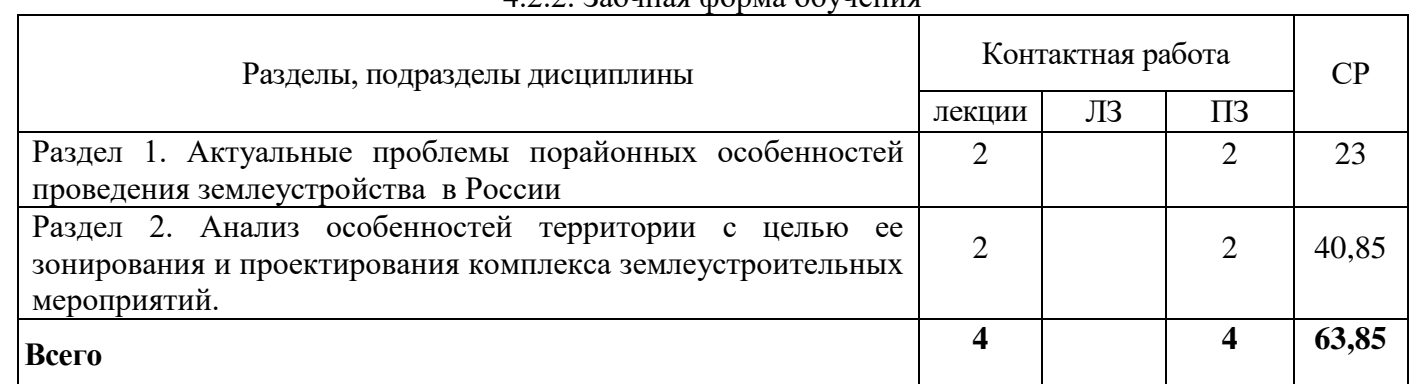

#### 4.2.2. Заочная форма обучения

## **4.3 Перечень тем и учебно-методического обеспечения для самостоятельной работы студентов.**

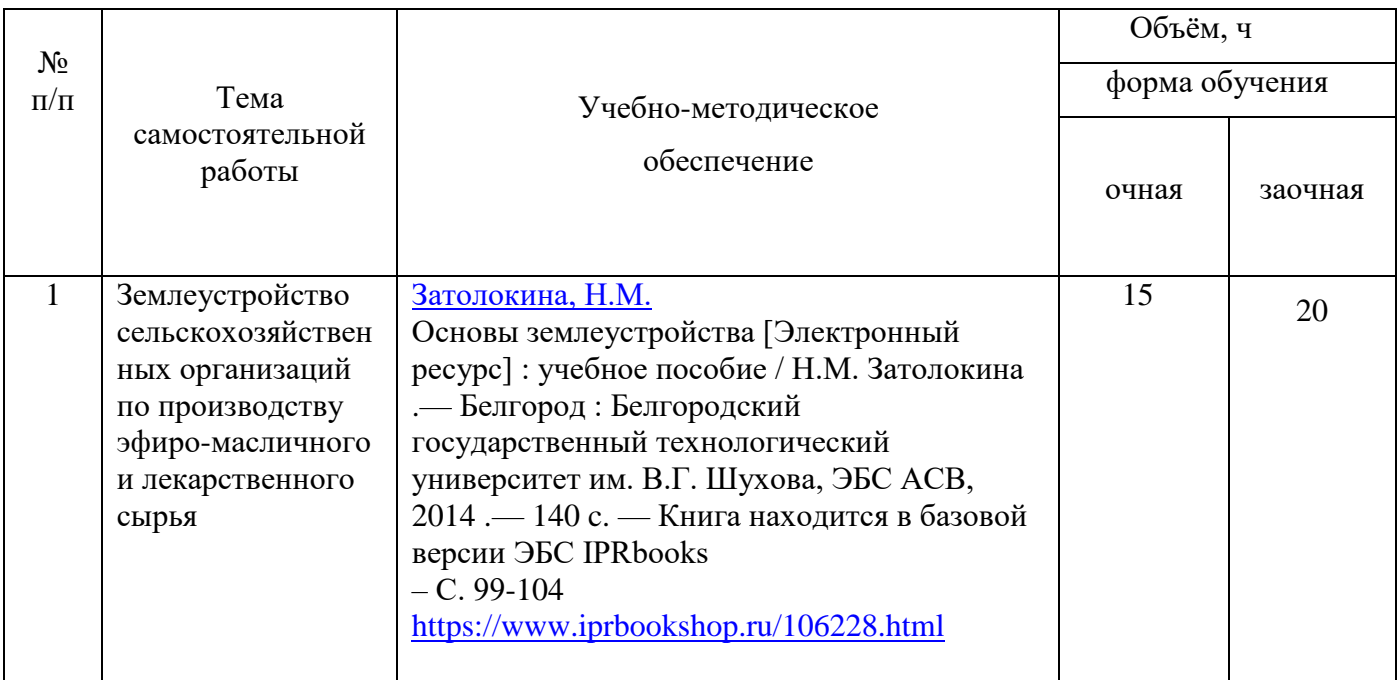

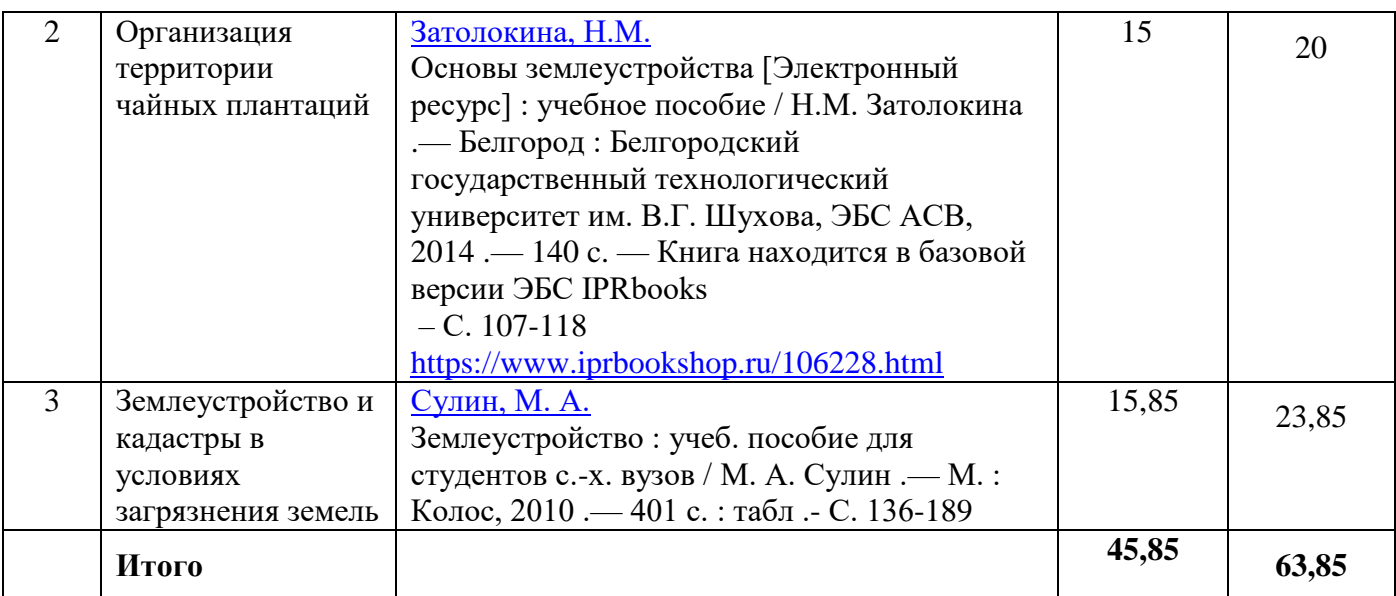

# **5. Фонд оценочных средств для проведения промежуточной аттестации и текущего контроля**

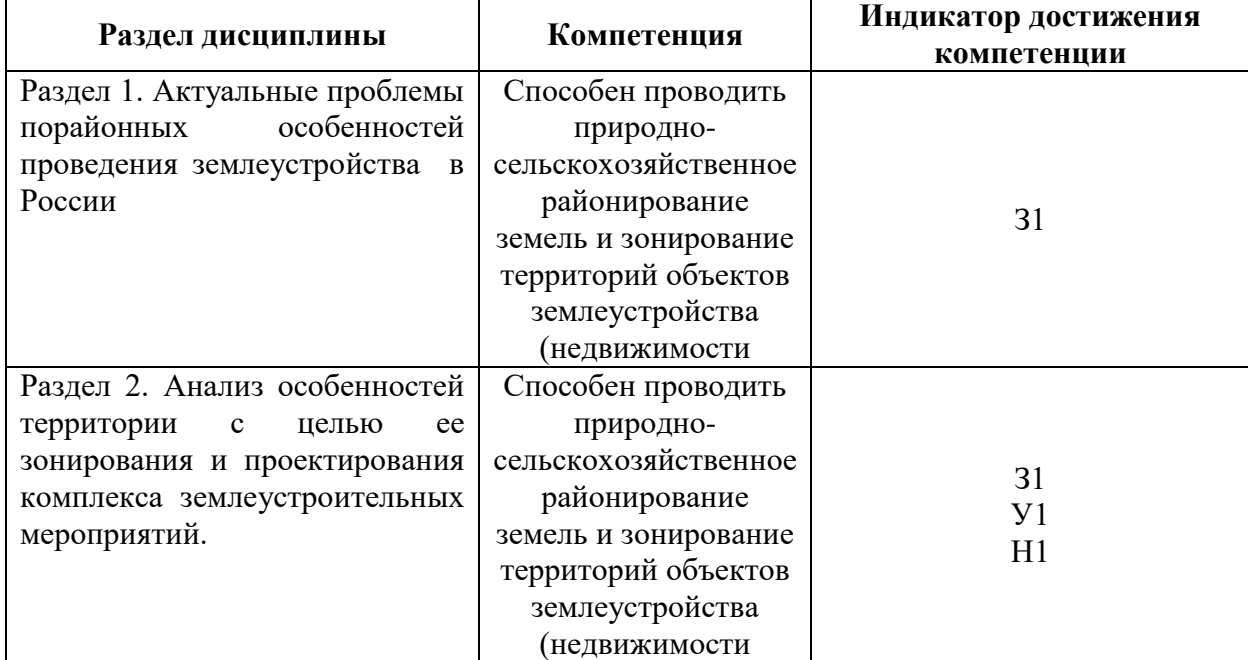

## **5.1. Этапы формирования компетенций**

## **5.2. Шкалы и критерии оценивания достижения компетенций**

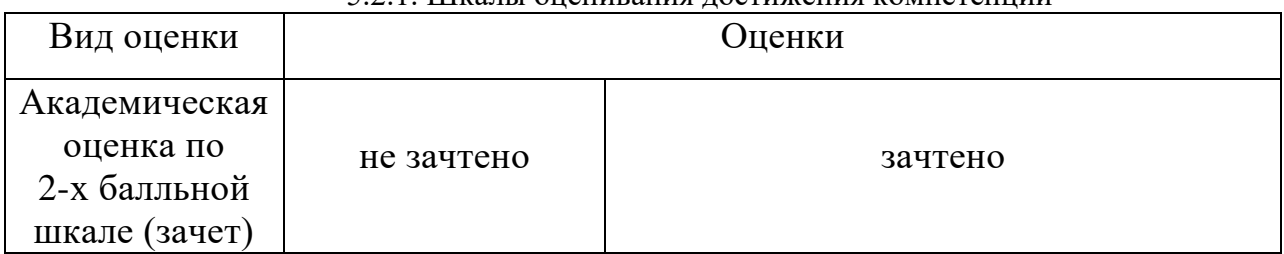

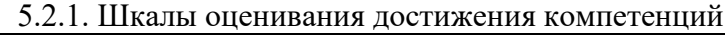

## 5.2.2. Критерии оценивания достижения компетенций

## Критерии оценки на зачете

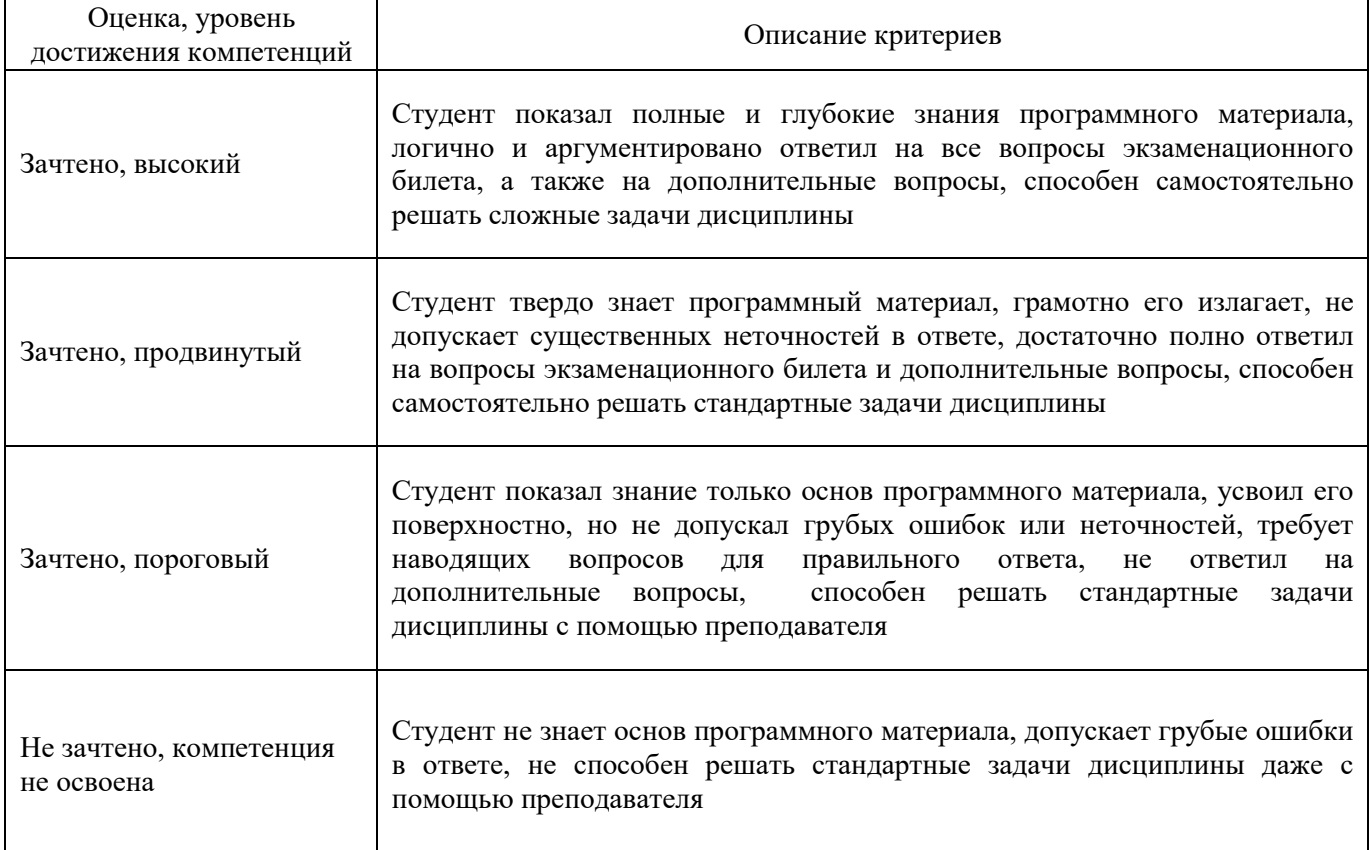

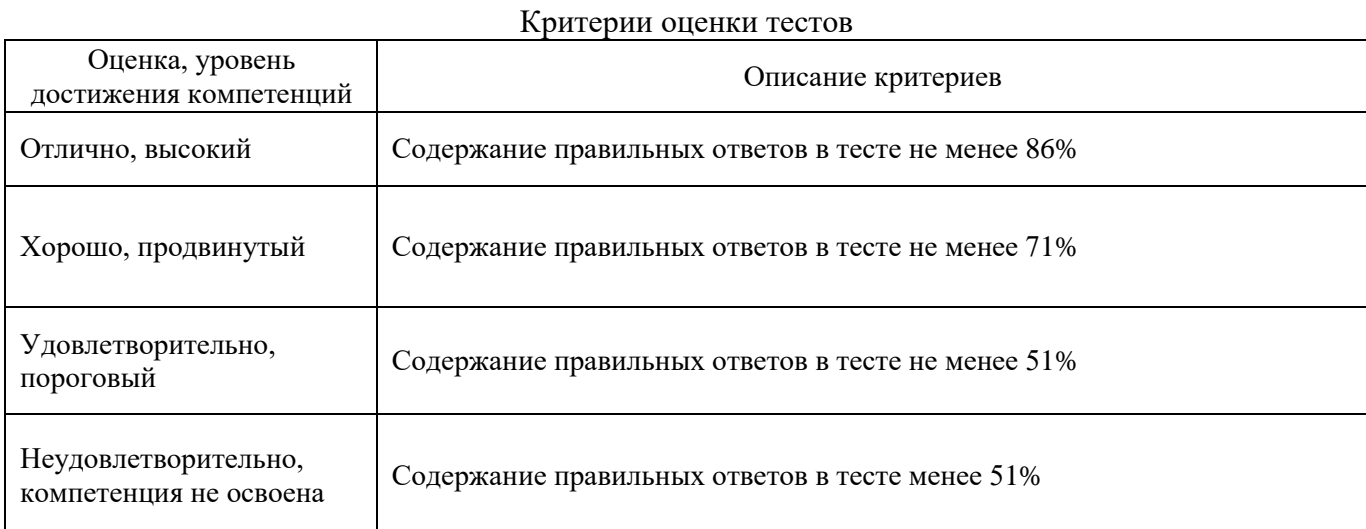

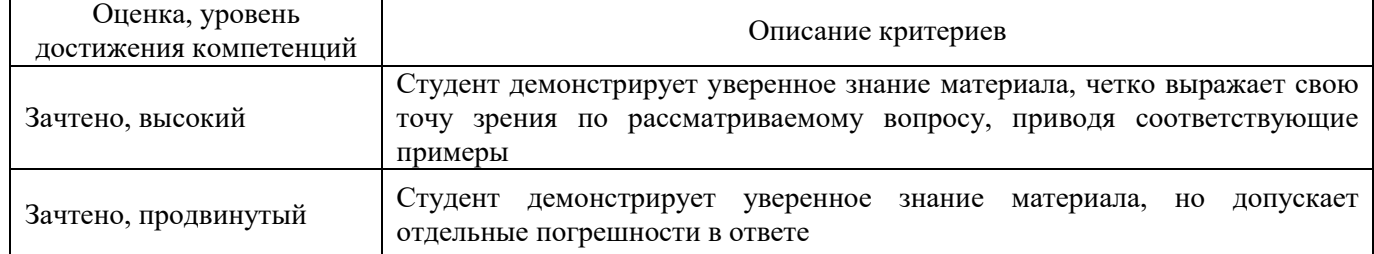

## Критерии оценки устного опроса

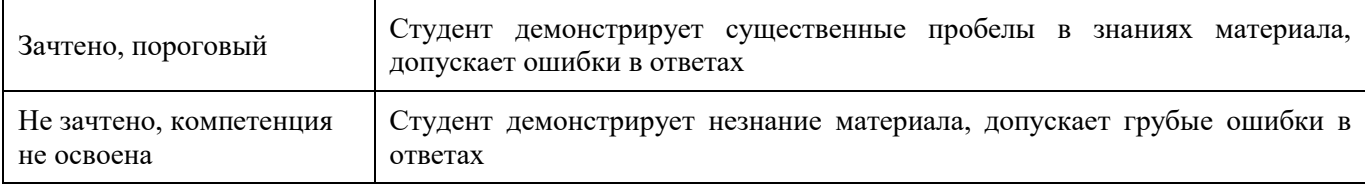

#### Критерии оценки решения задач

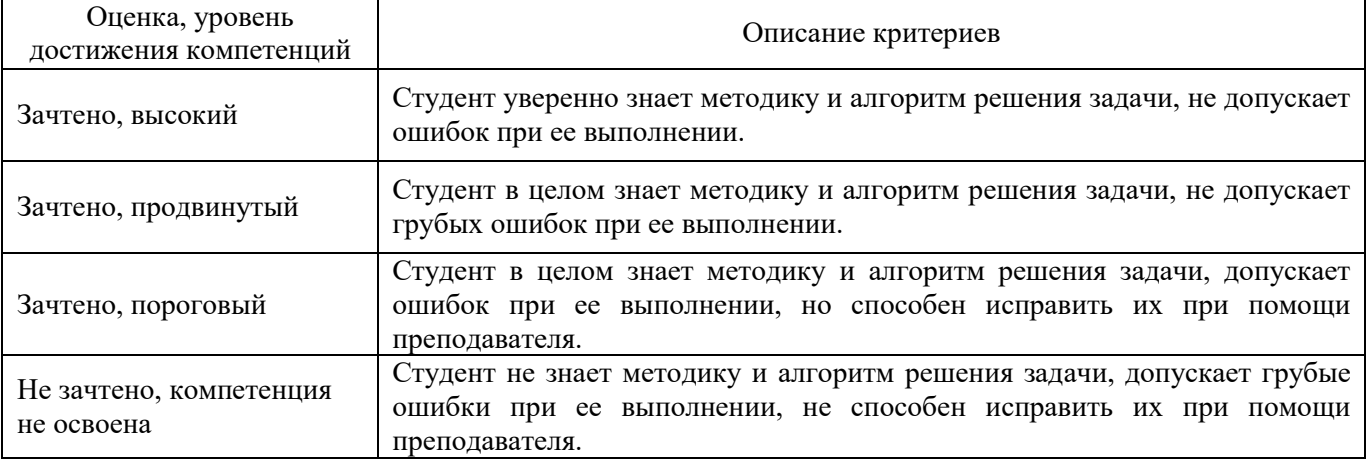

## **5.3. Материалы для оценки достижения компетенций**

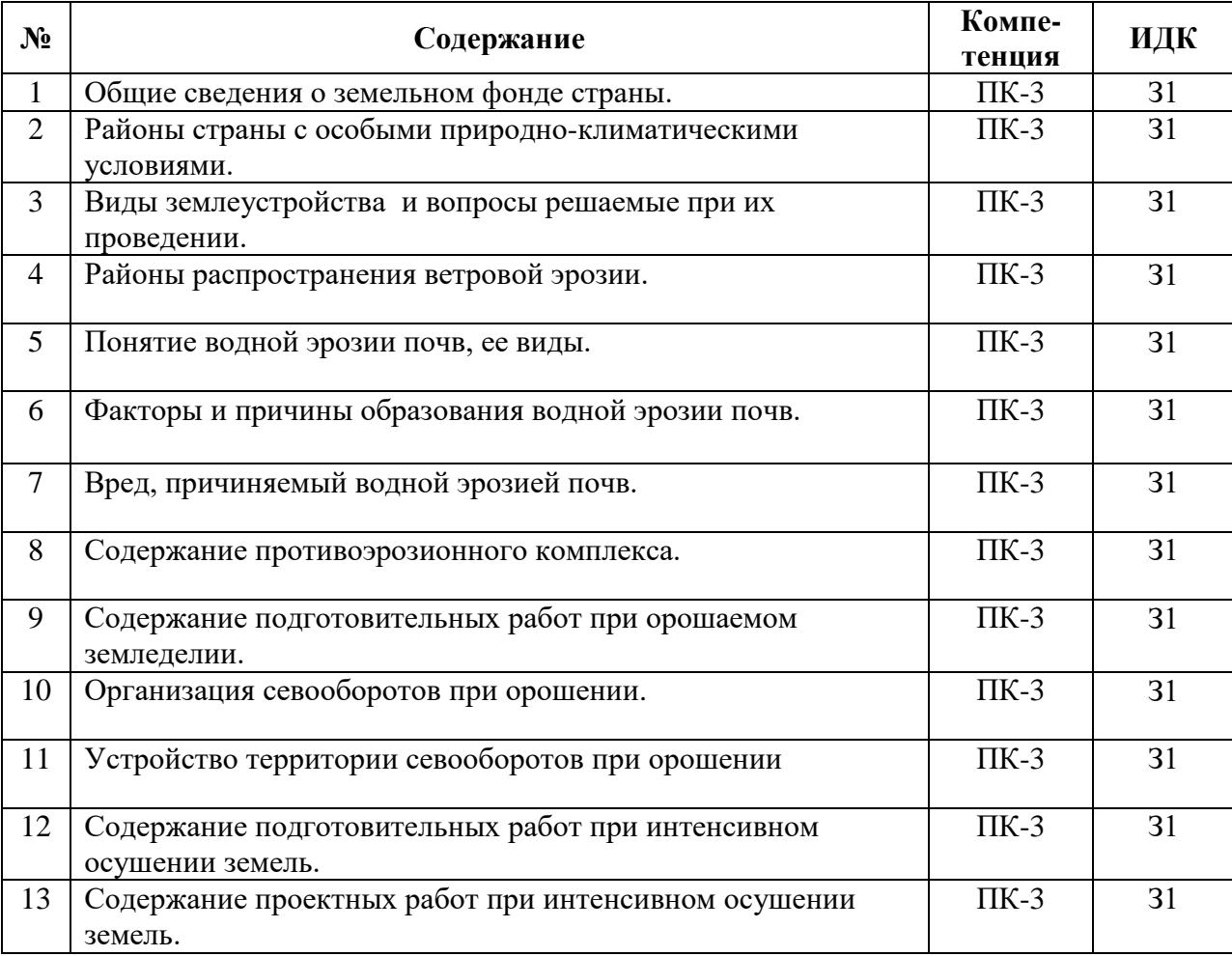

#### 5.3.1. Оценочные материалы промежуточной аттестации 5.3.1.1. Вопросы к зачету

#### **Страница 10 из 27**

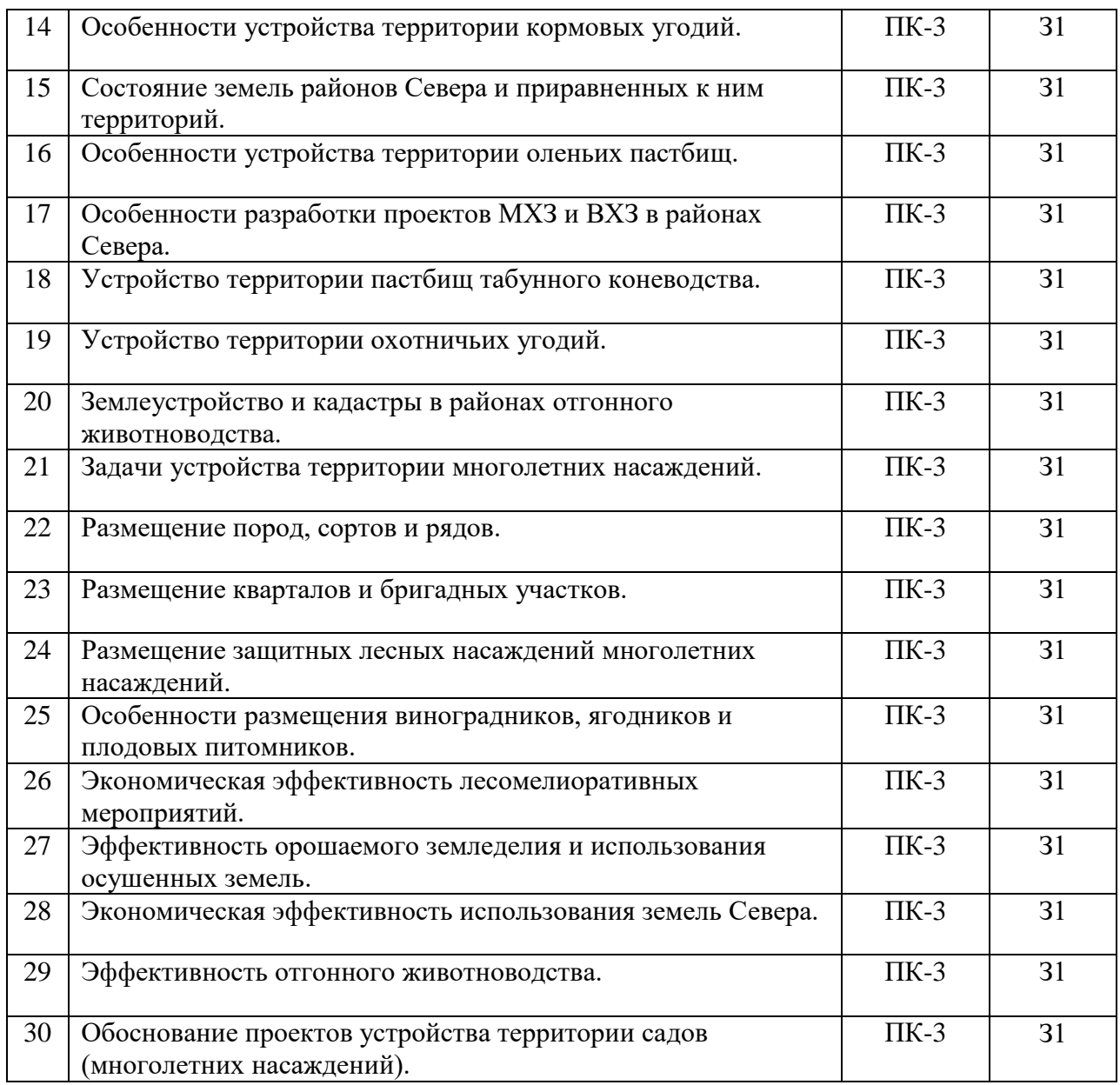

#### 5.3.1.2. Задачи к зачету

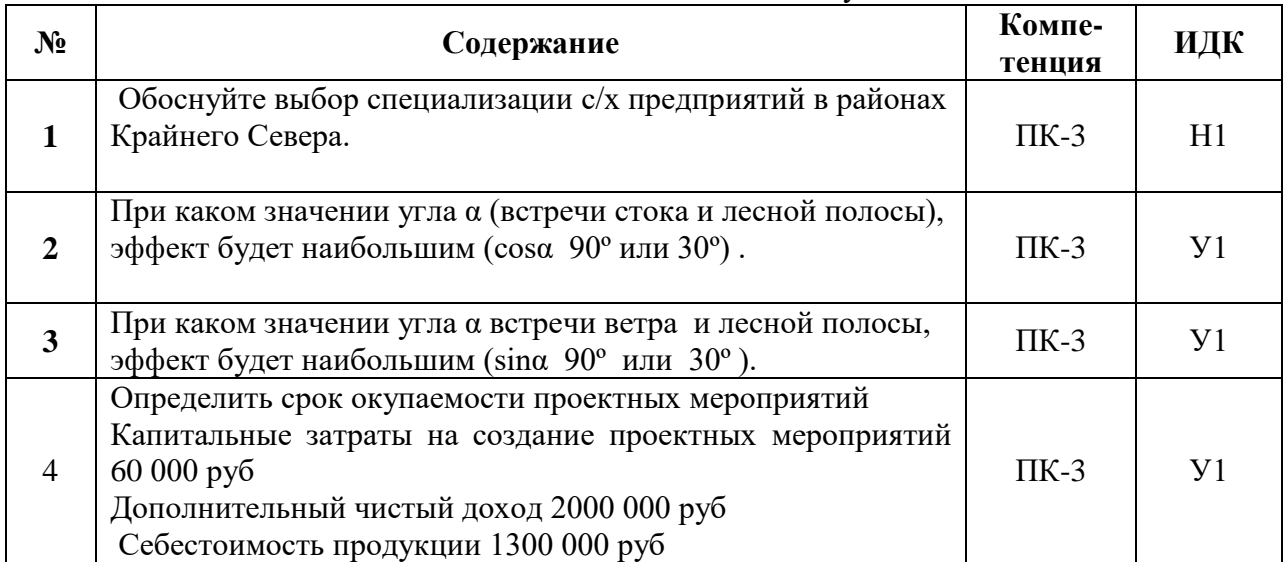

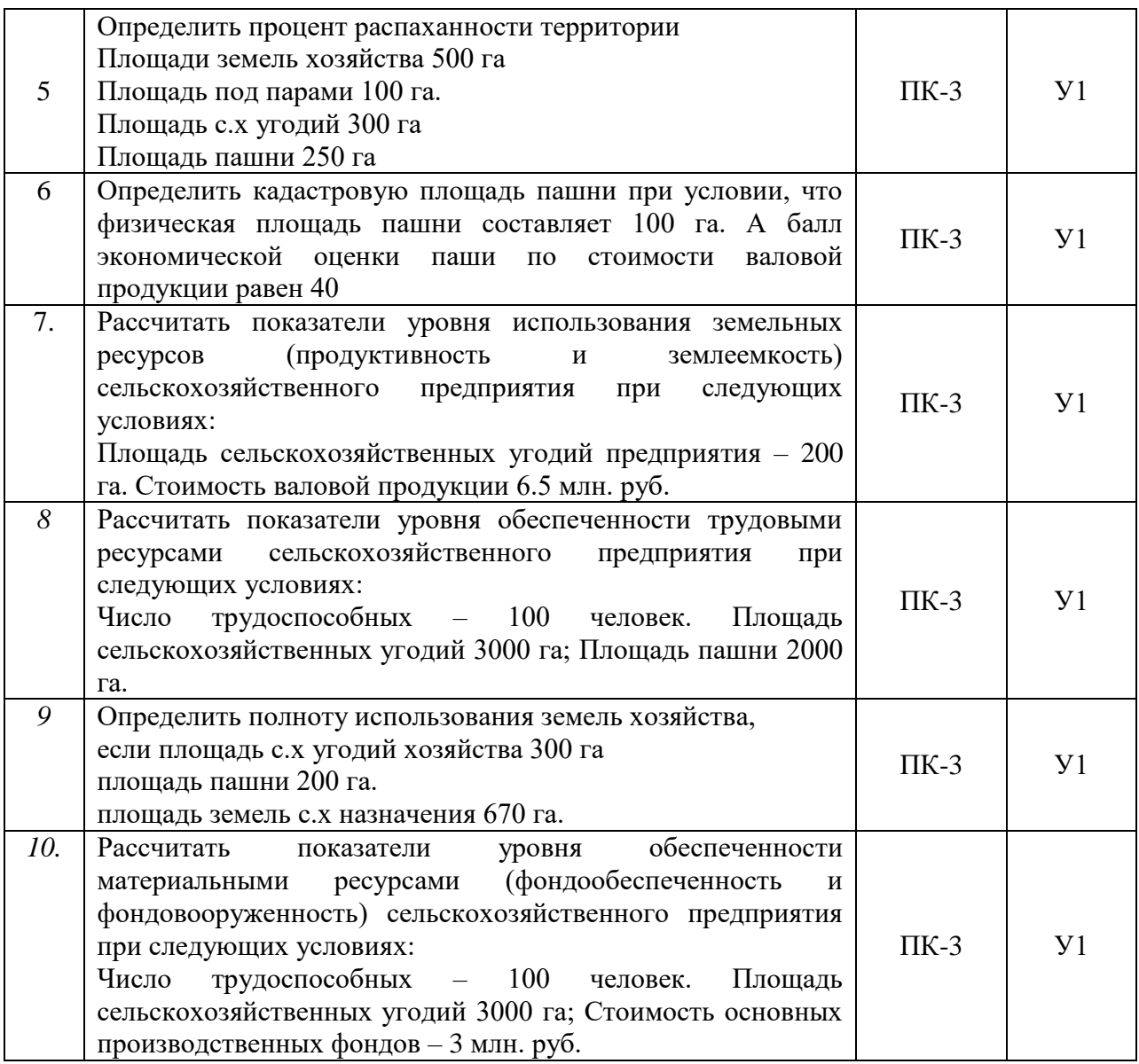

5.3.1.3. Вопросы к экзамену *«Не предусмотрены»*

5.3.1.4. Вопросы к зачету с оценкой *«Не предусмотрен»*

5.3.1.5. Перечень тем курсовых проектов (работ) *«Не предусмотрены»*

5.3.1.6. Вопросы к защите курсового проекта (работы) *«Не предусмотрен»*

5.3.2. Оценочные материалы текущего контроля

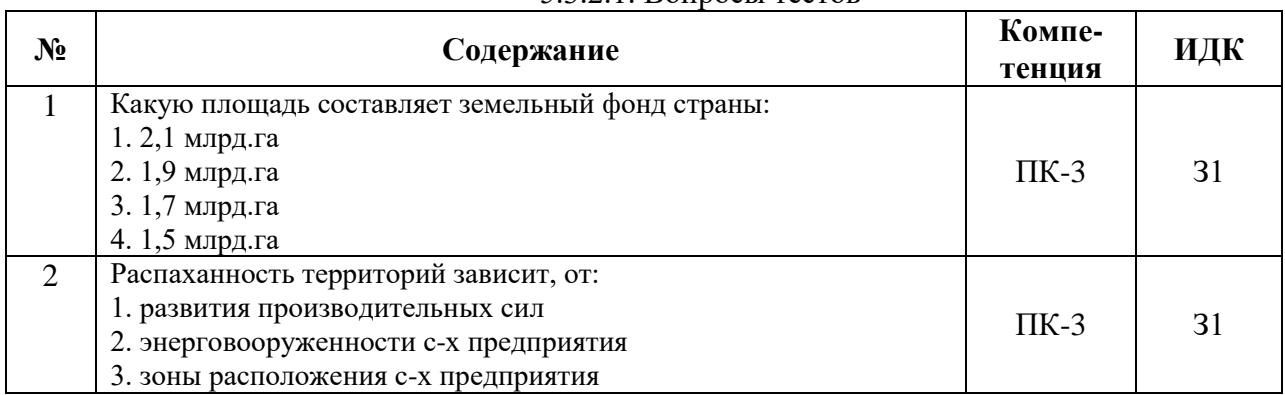

#### 5.3.2.1. Вопросы тестов

#### **Страница 12 из 27**

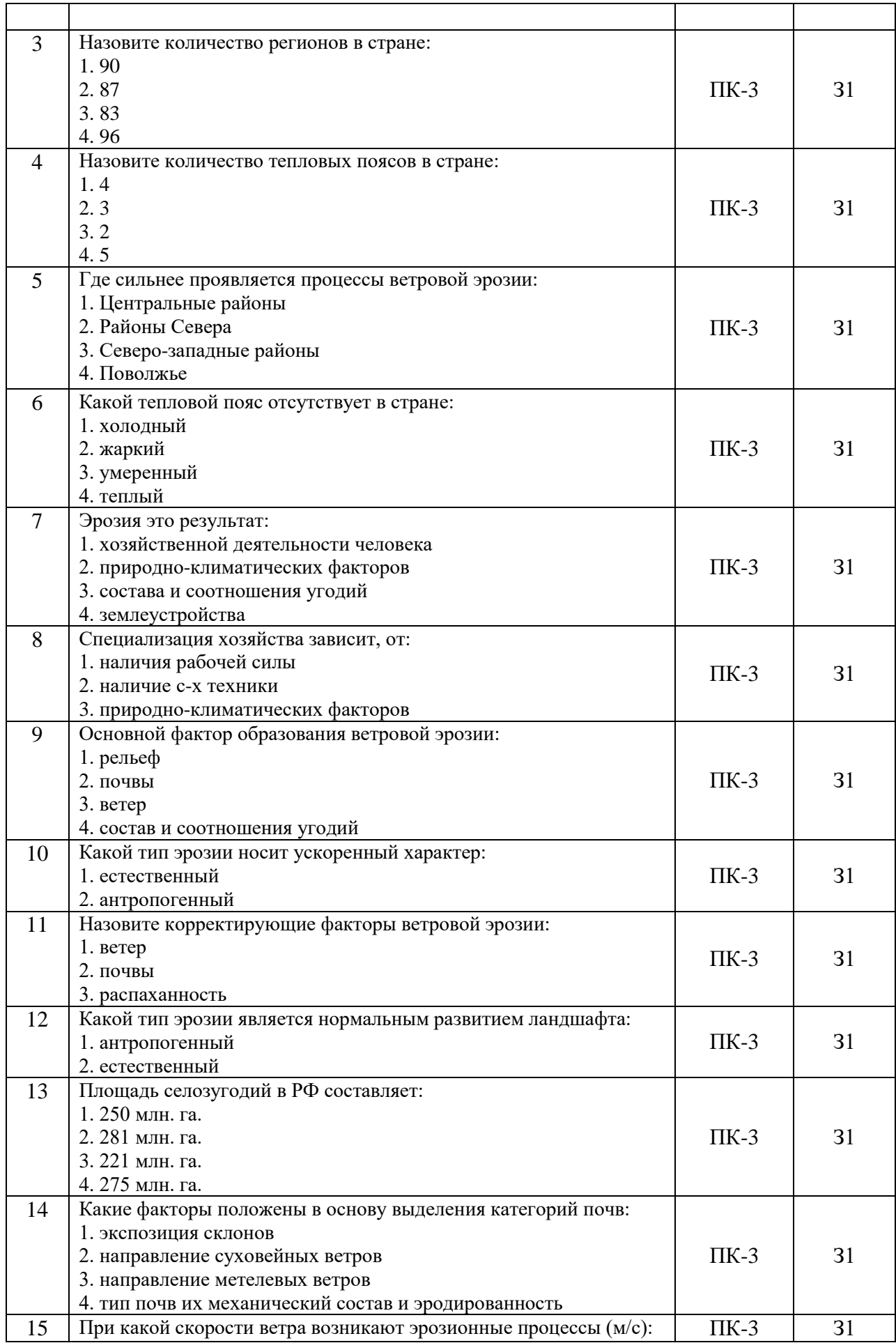

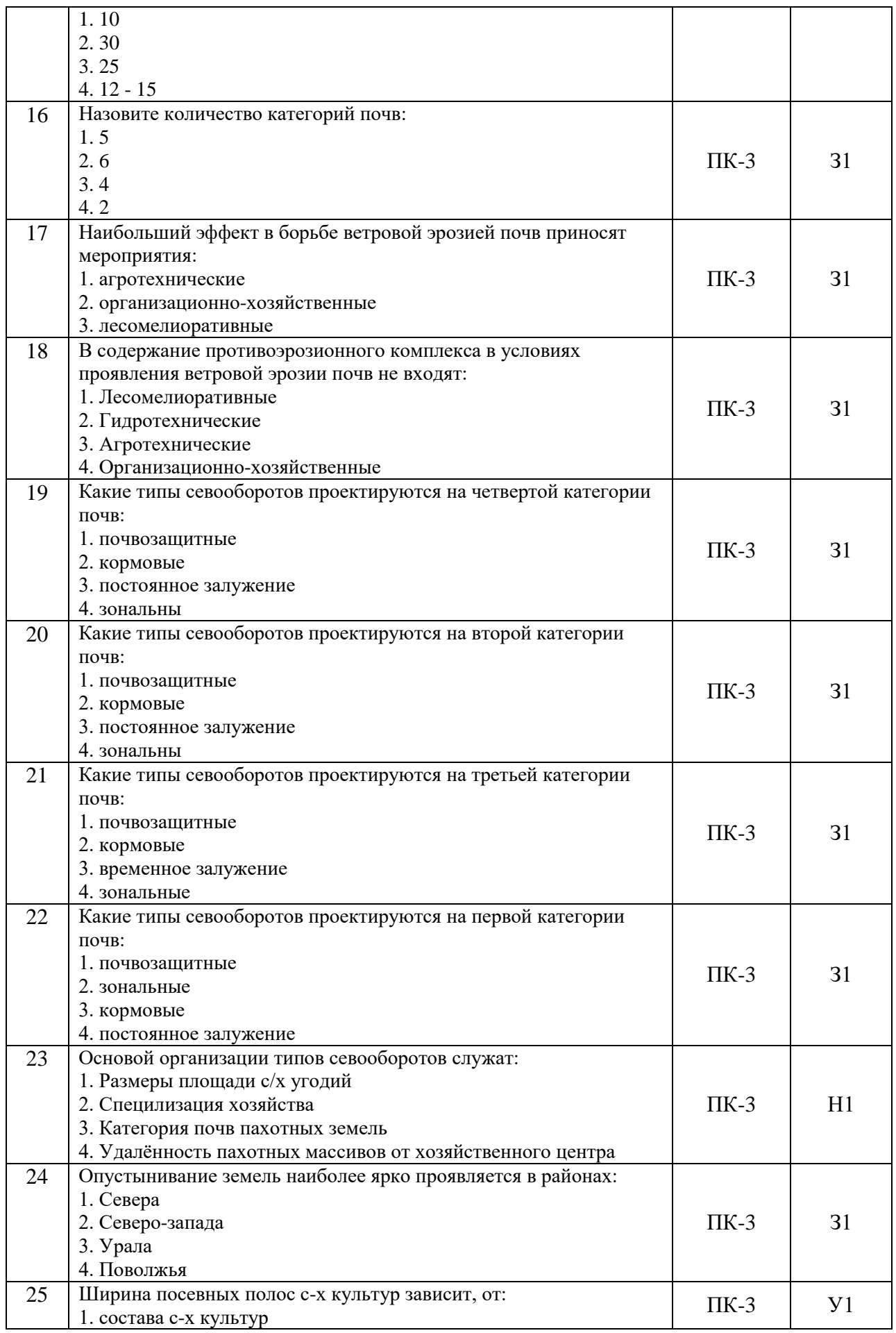

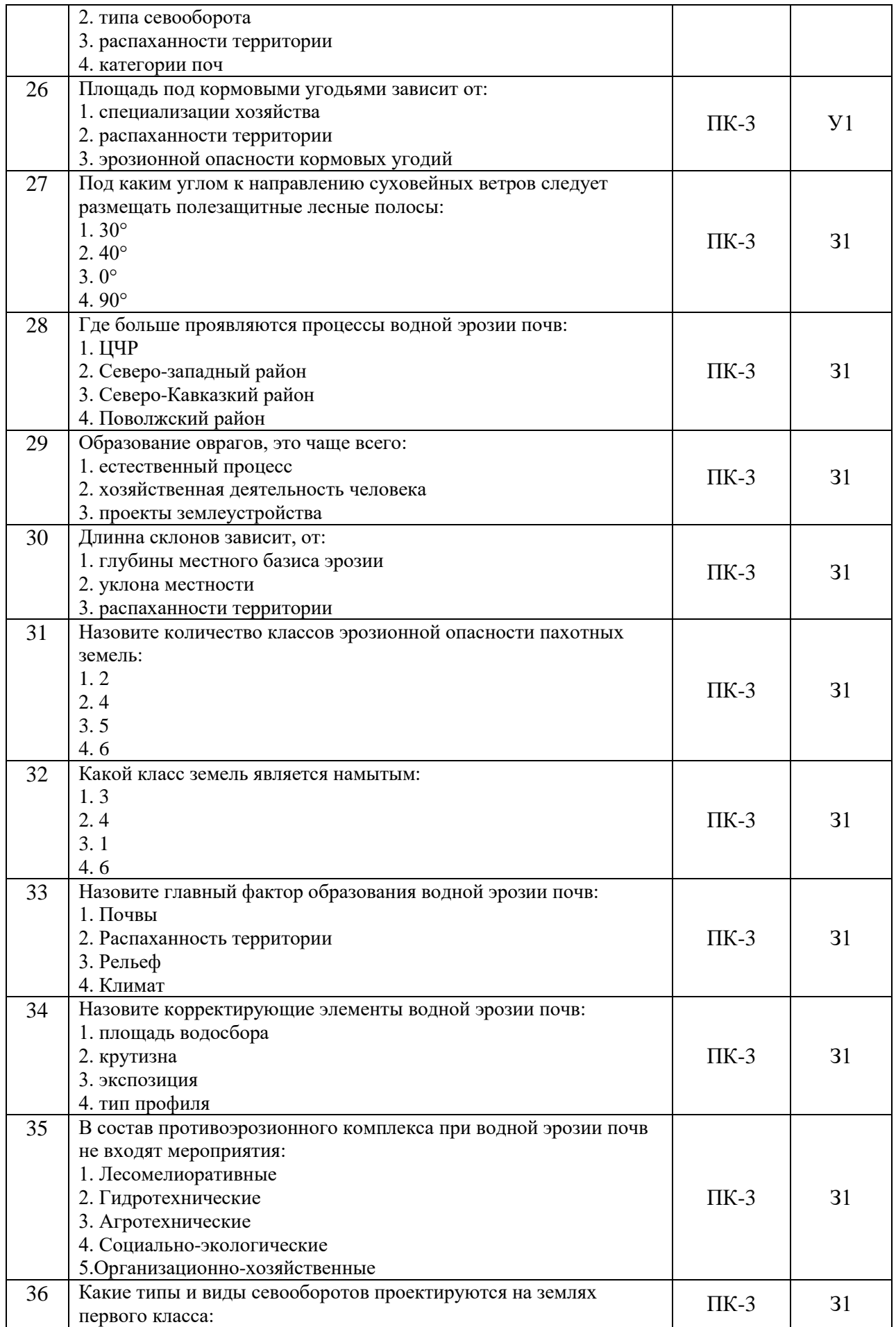

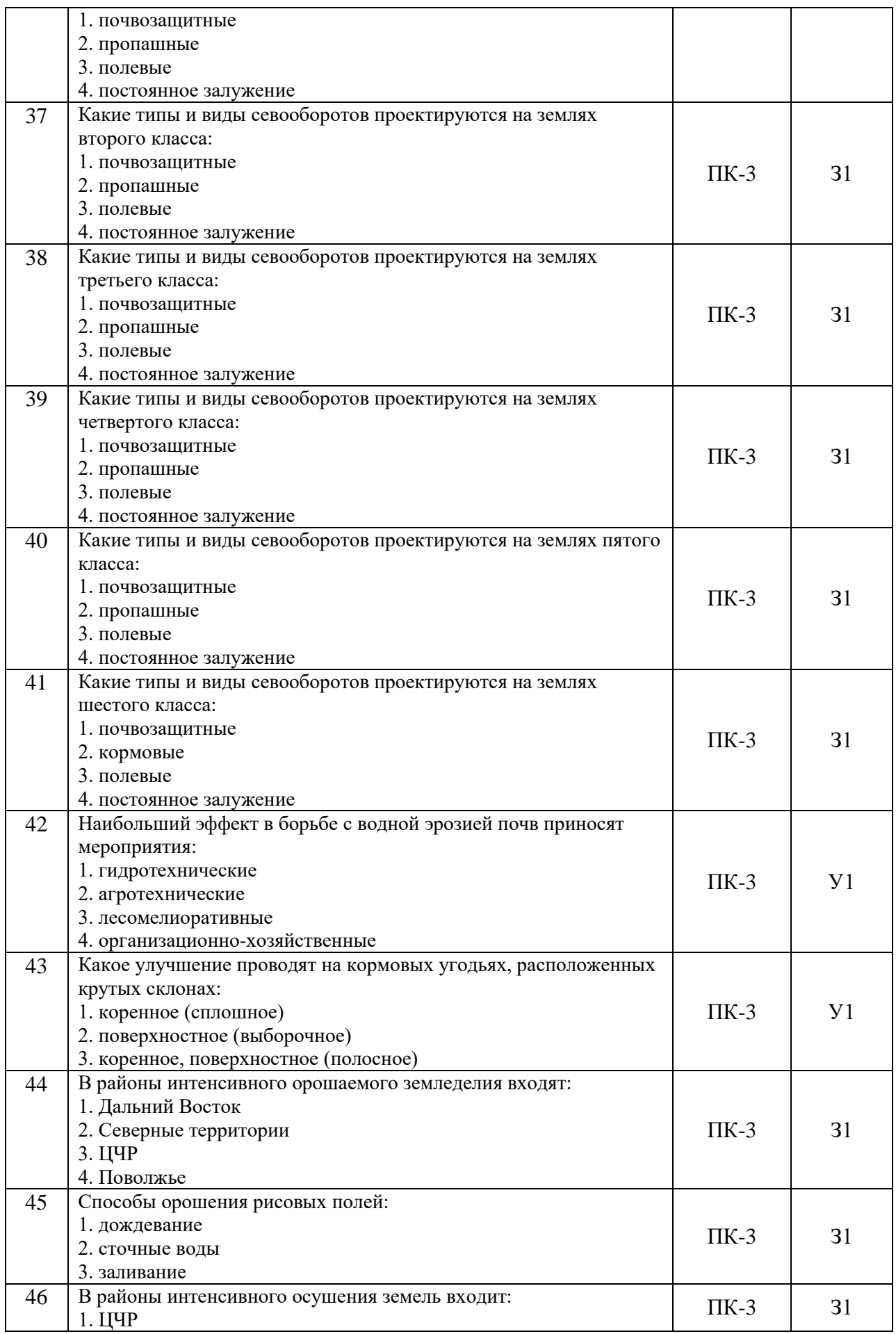

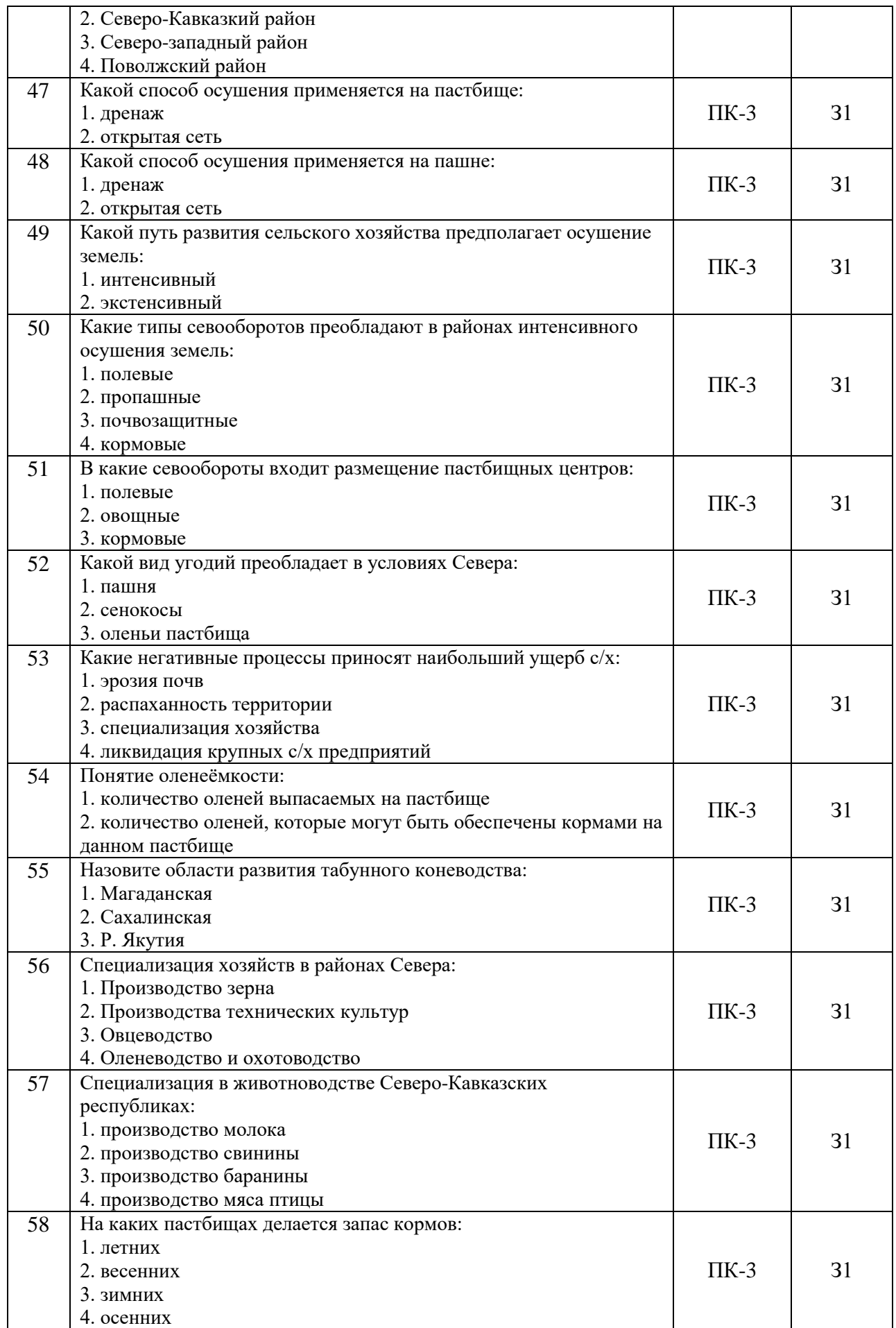

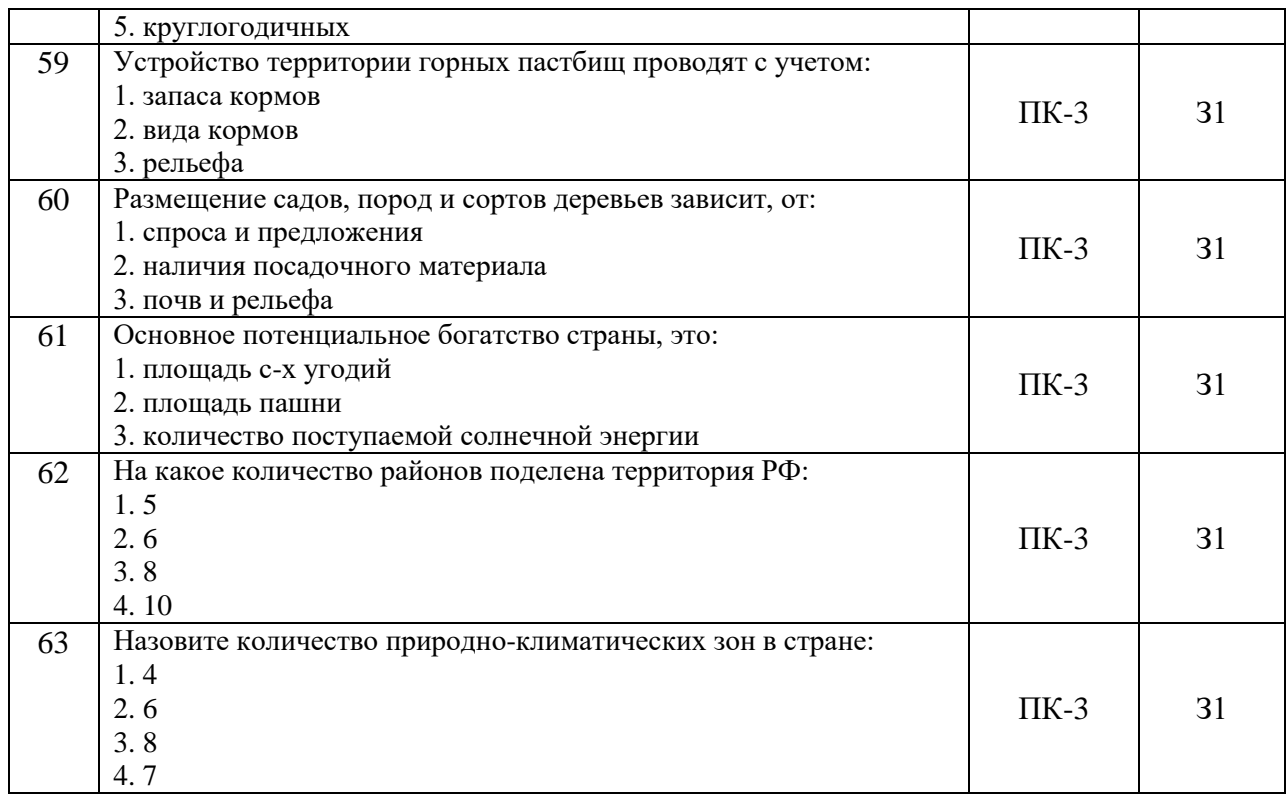

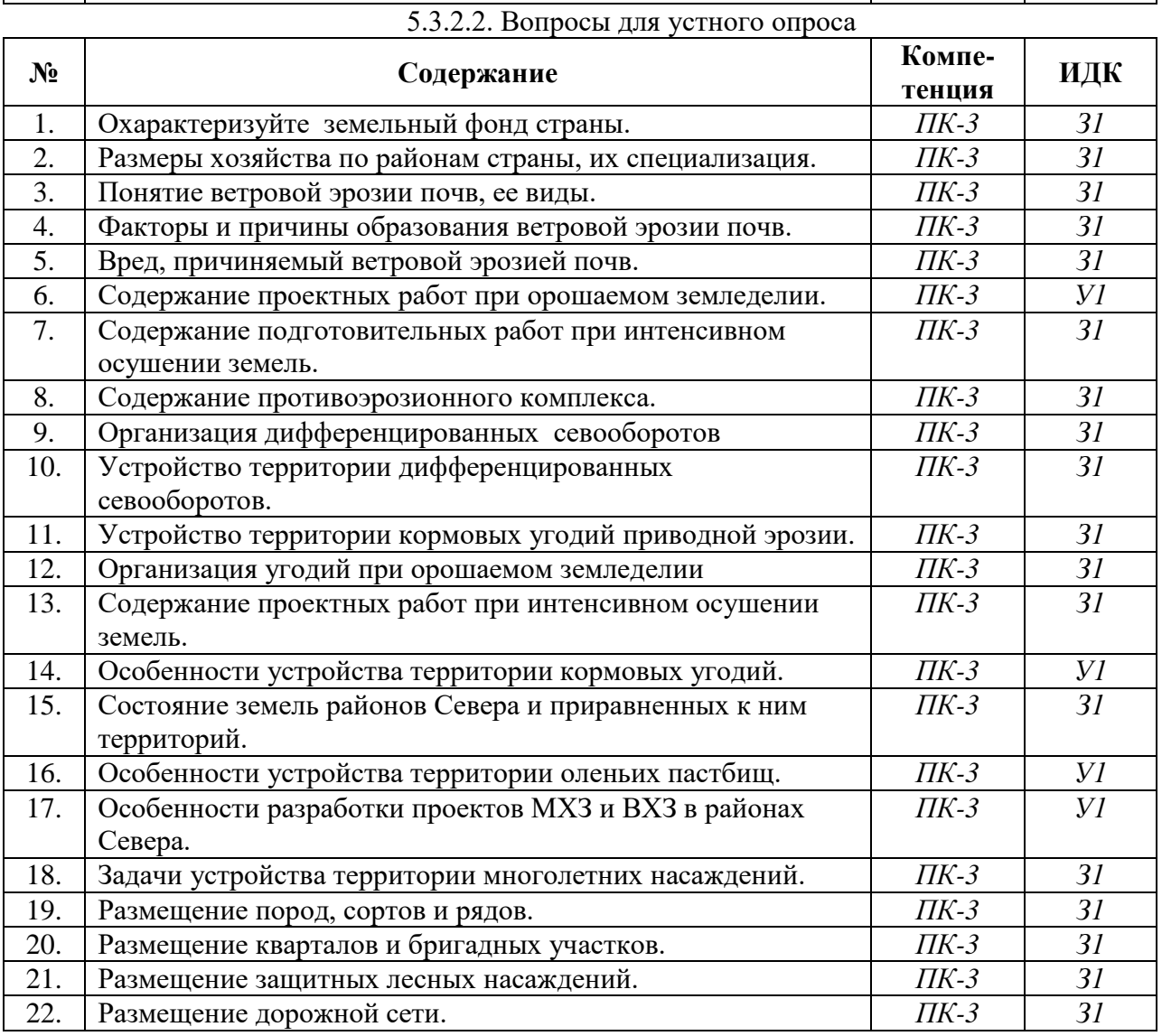

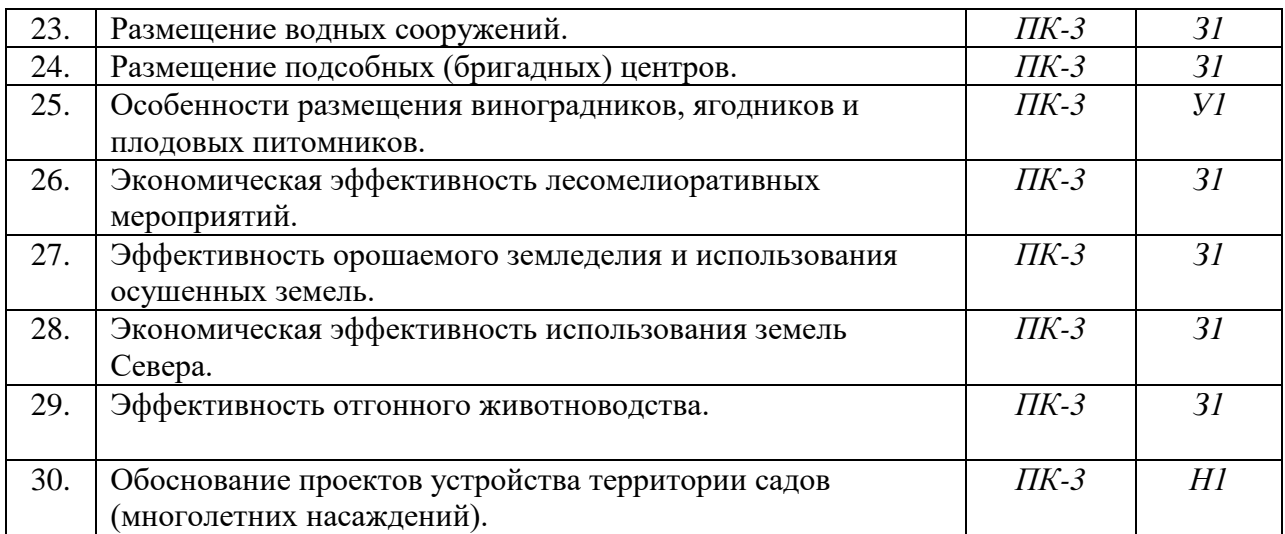

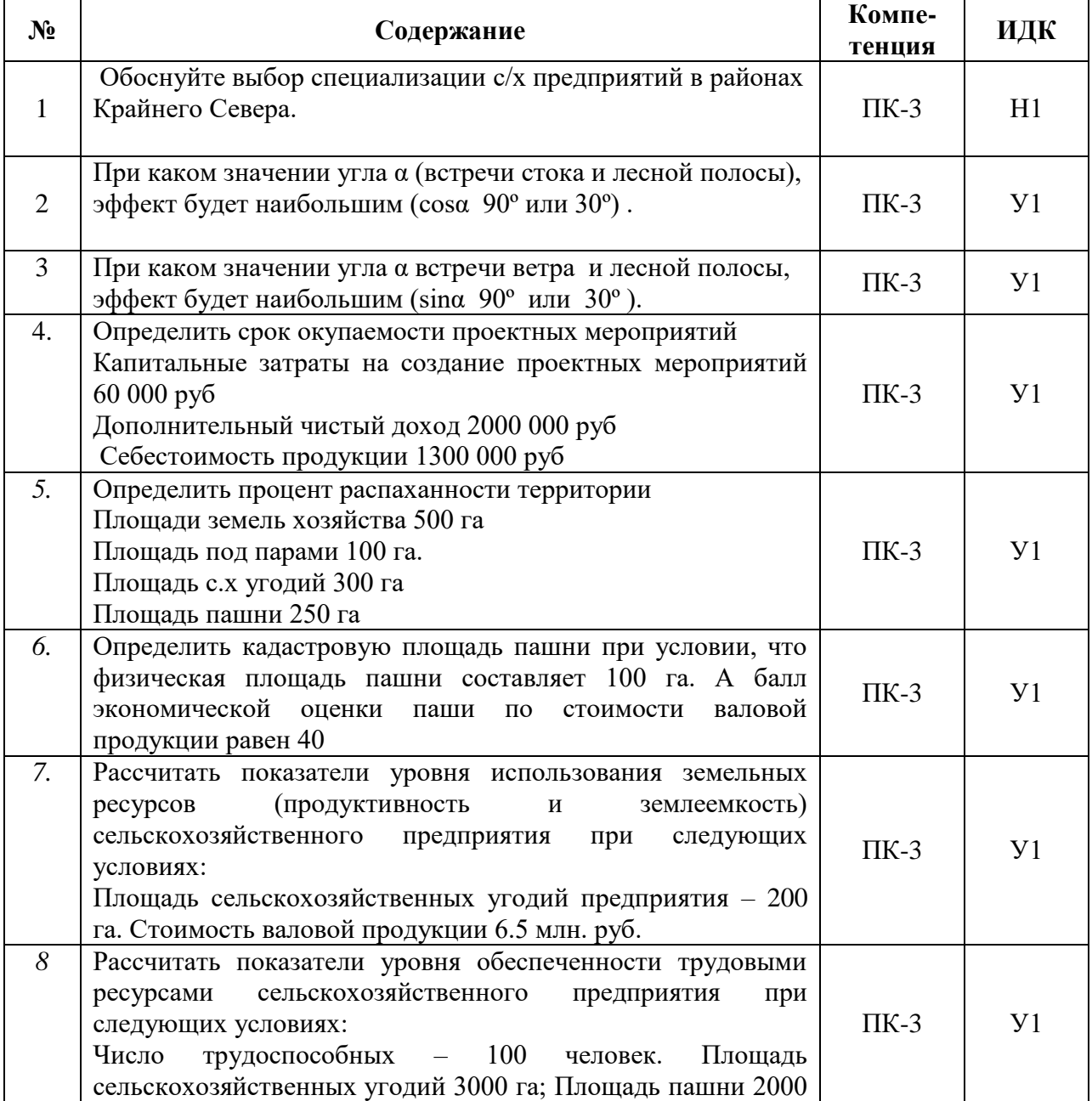

## 5.3.2.3. Задачи для проверки умений и навыков

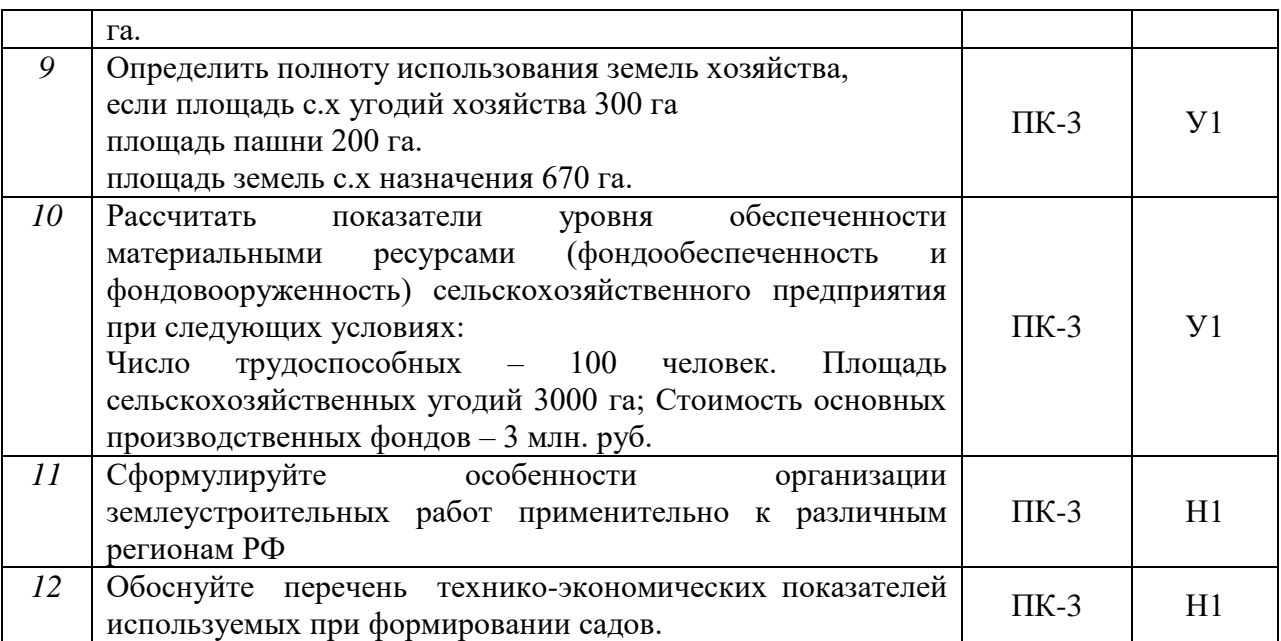

5.3.2.4. Перечень тем рефератов, контрольных, расчетно-графических работ *«Не предусмотрены»*

5.3.2.5. Вопросы для контрольной (расчетно-графической) работы *«Не предусмотрены»*

## **5.4. Система оценивания достижения компетенций**

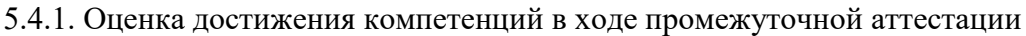

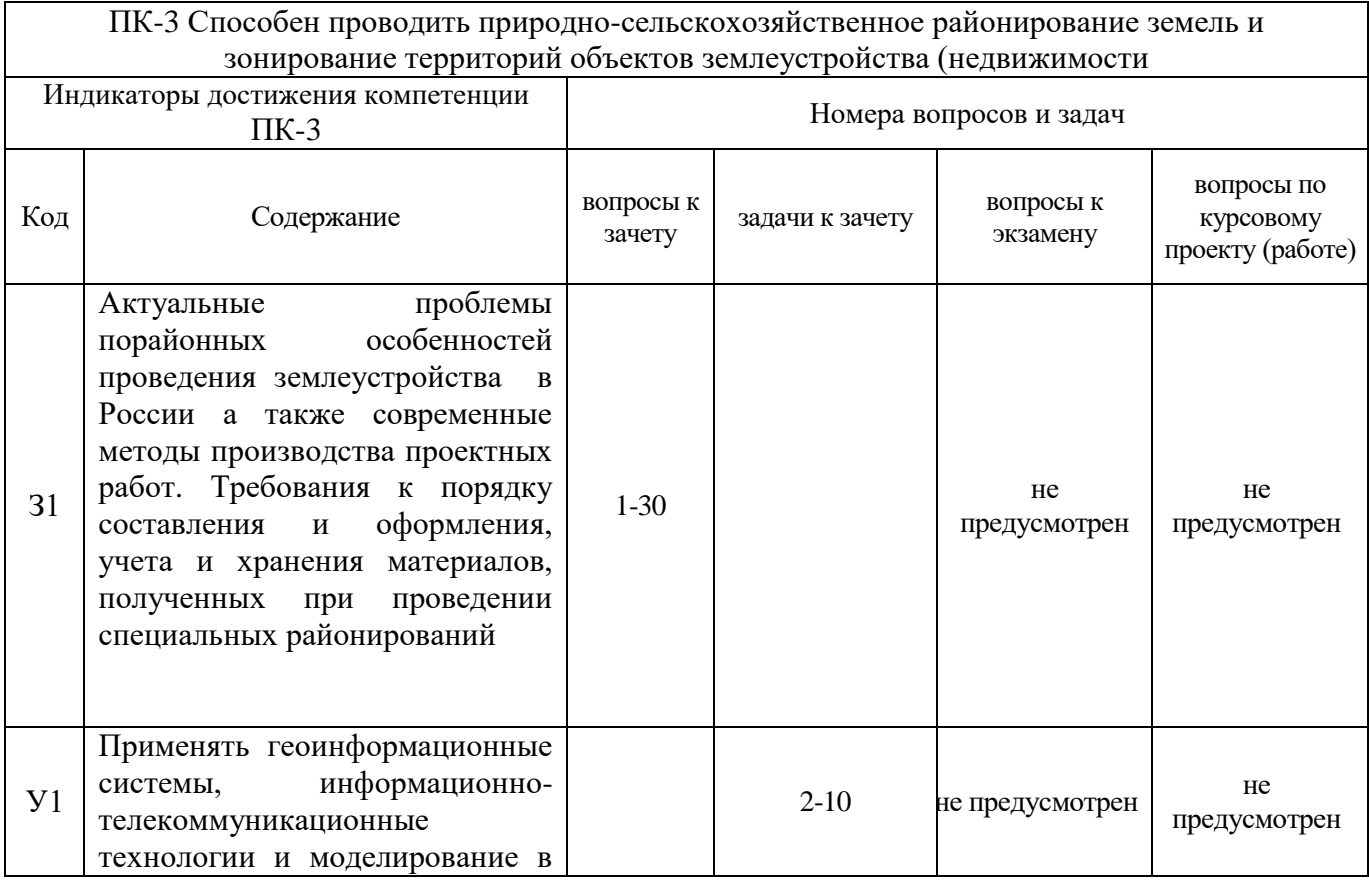

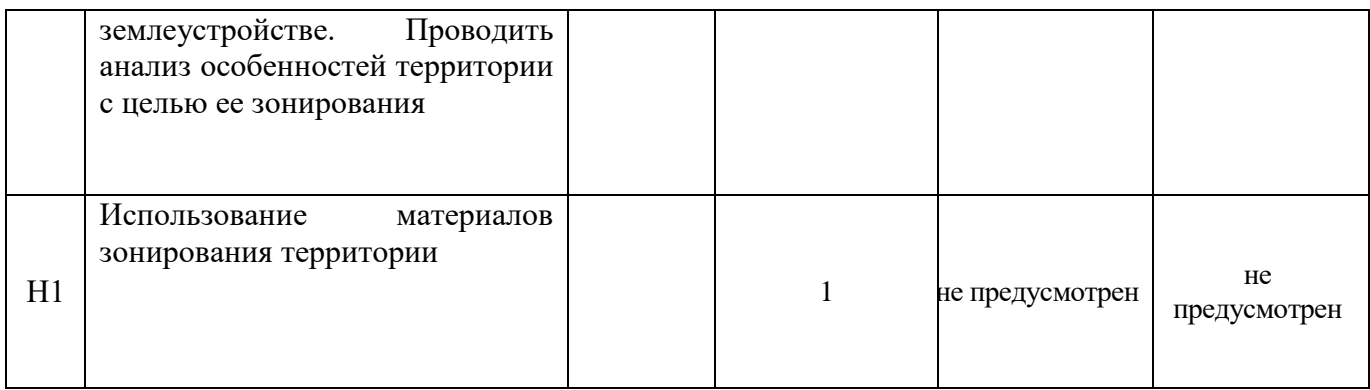

## 5.4.2. Оценка достижения компетенций в ходе текущего контроля

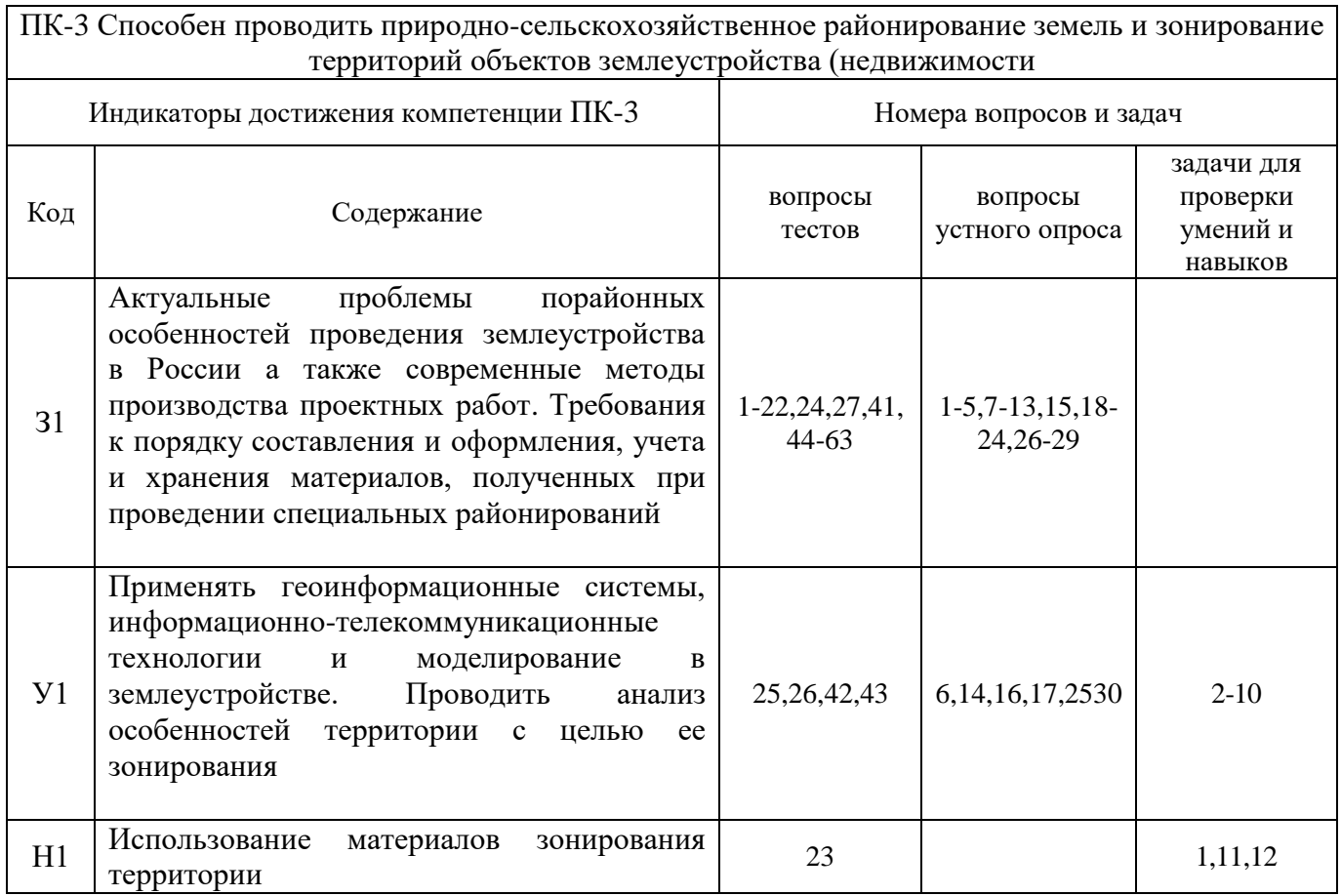

## **6. Учебно-методическое и информационное обеспечение дисциплины**

# **6.1. Рекомендуемая литература.**

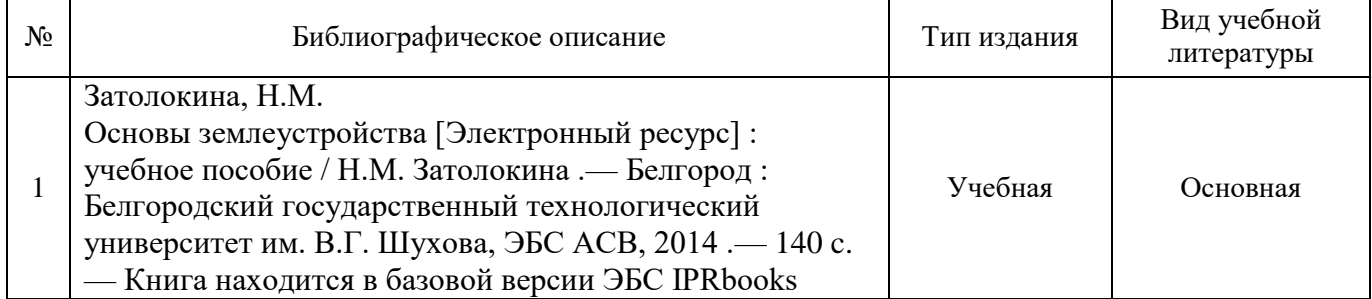

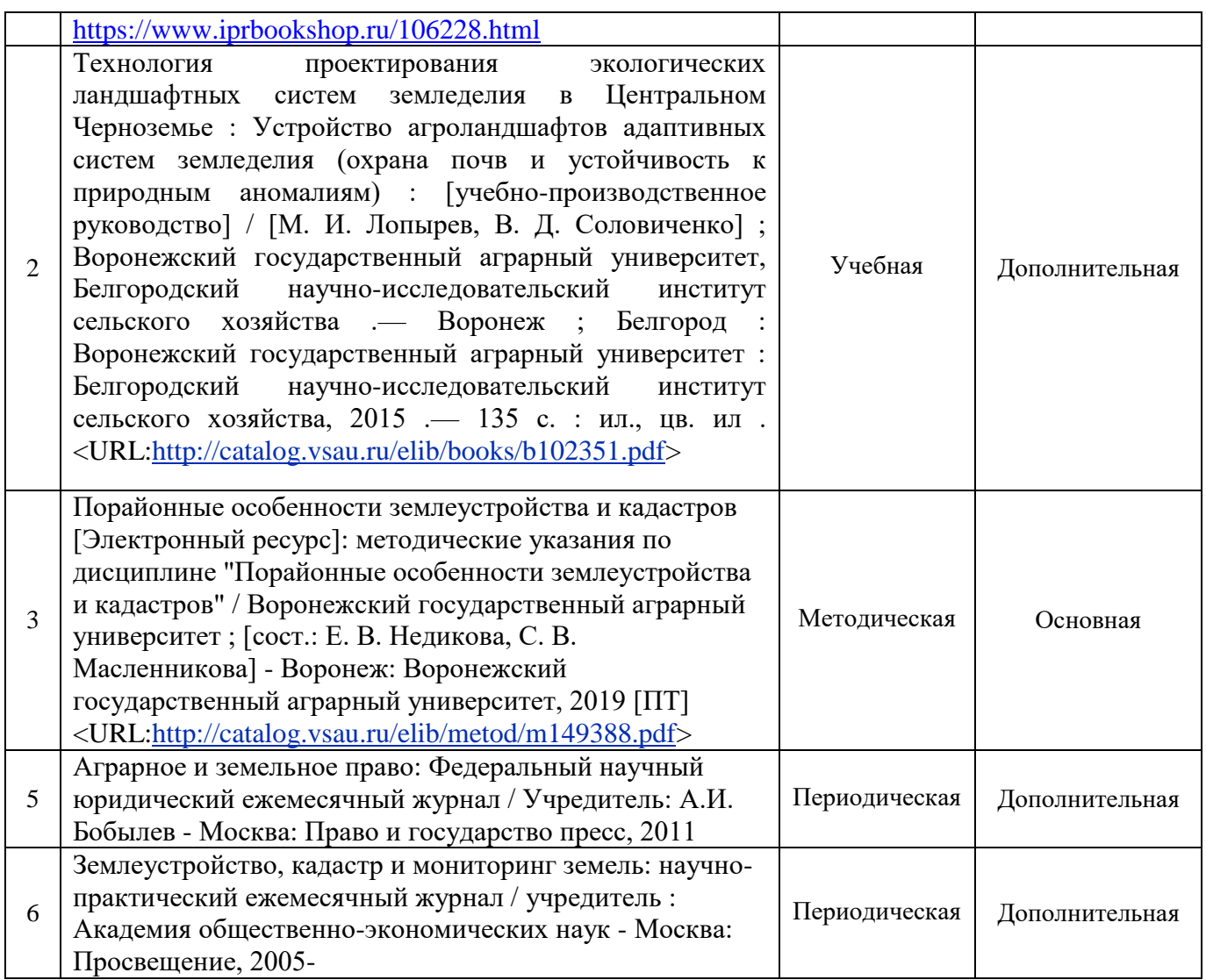

### **6.2. Ресурсы сети Интернет**

6.2.1. Электронные библиотечные системы

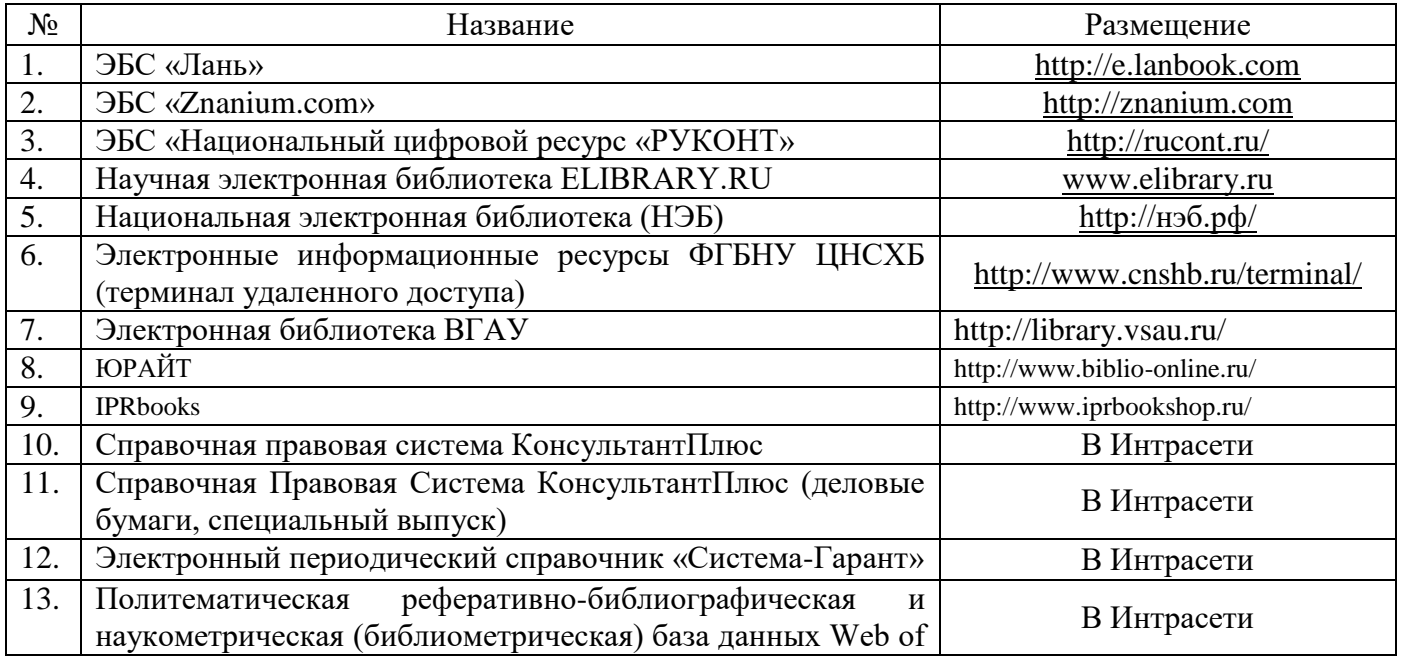

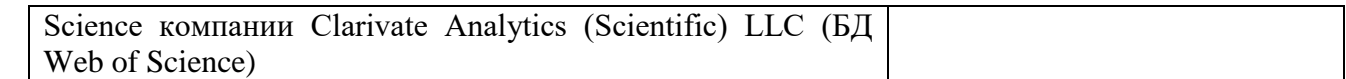

#### 6.2.2. Профессиональные базы данных и информационные системы

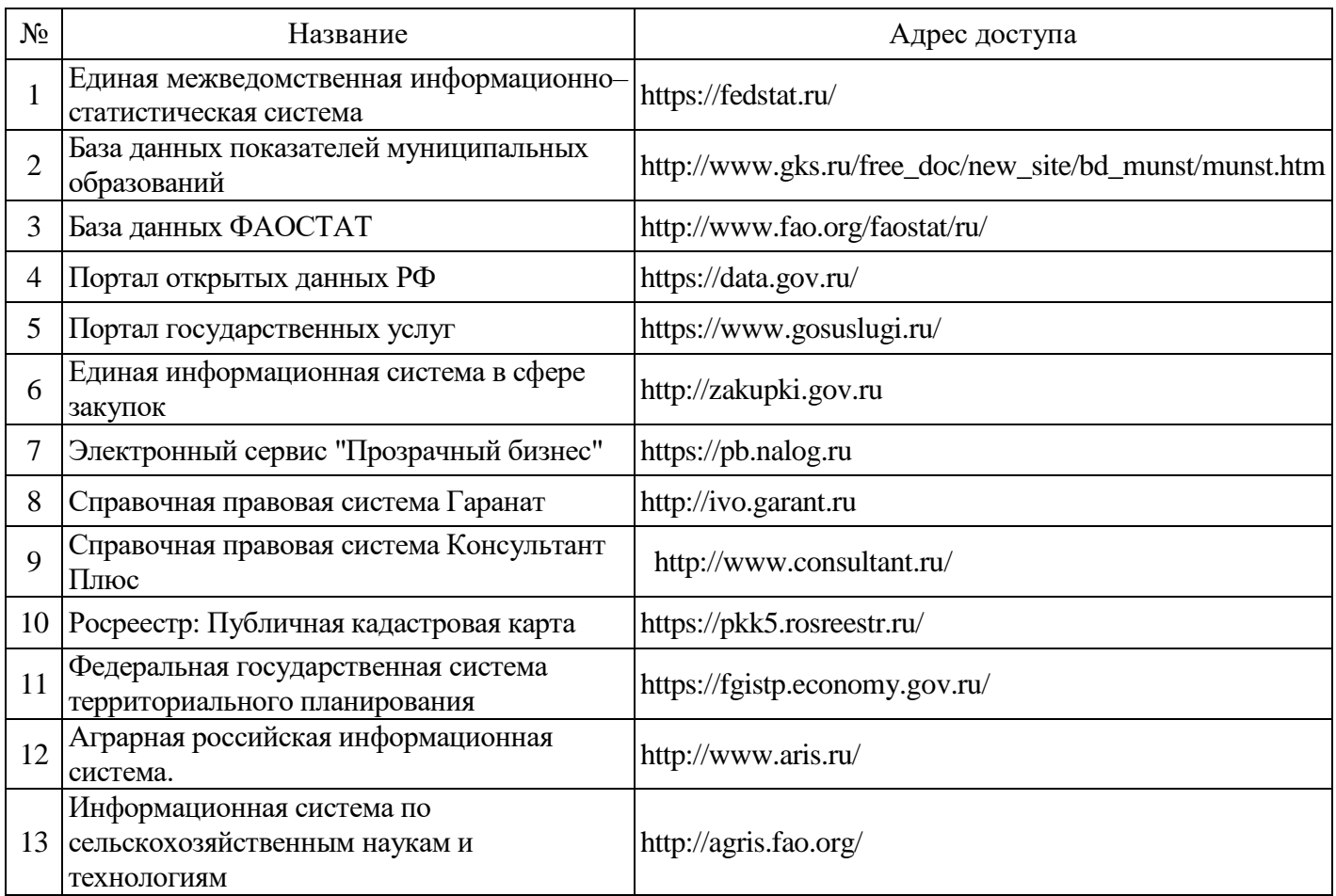

### 6.2.3. Сайты и информационные порталы

*(при описании сайтов и информационных порталов, необходимых для формирования компетенций, требуется указывать полное название сайта или портала и адрес доступа к ним).*

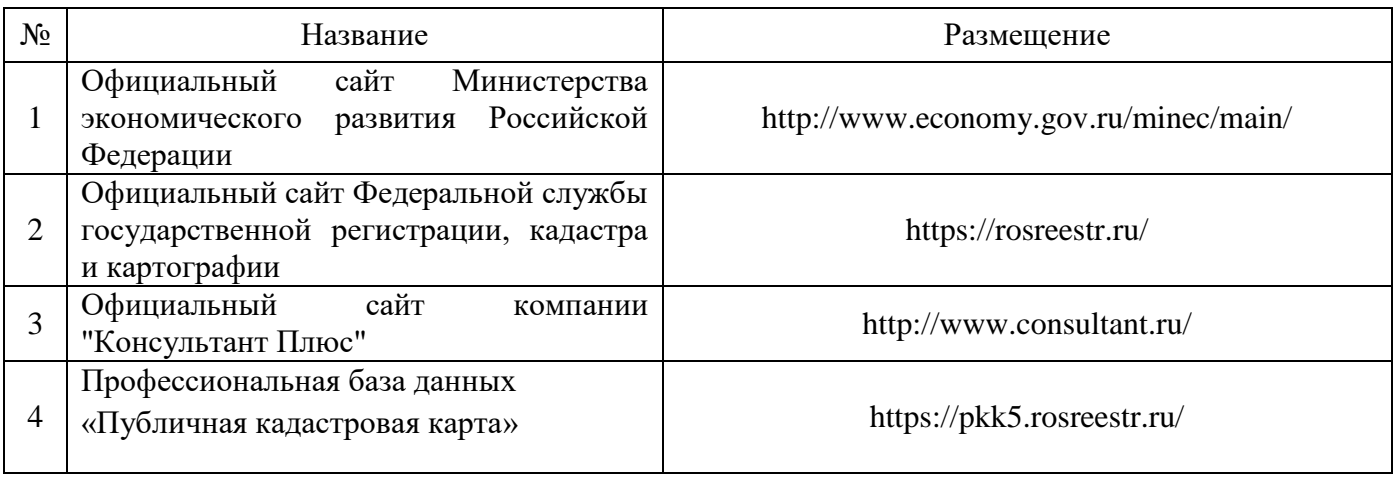

## **7. Материально-техническое и программное обеспечение дисциплины**

## **7.1. Помещения для ведения образовательного процесса и оборудование**

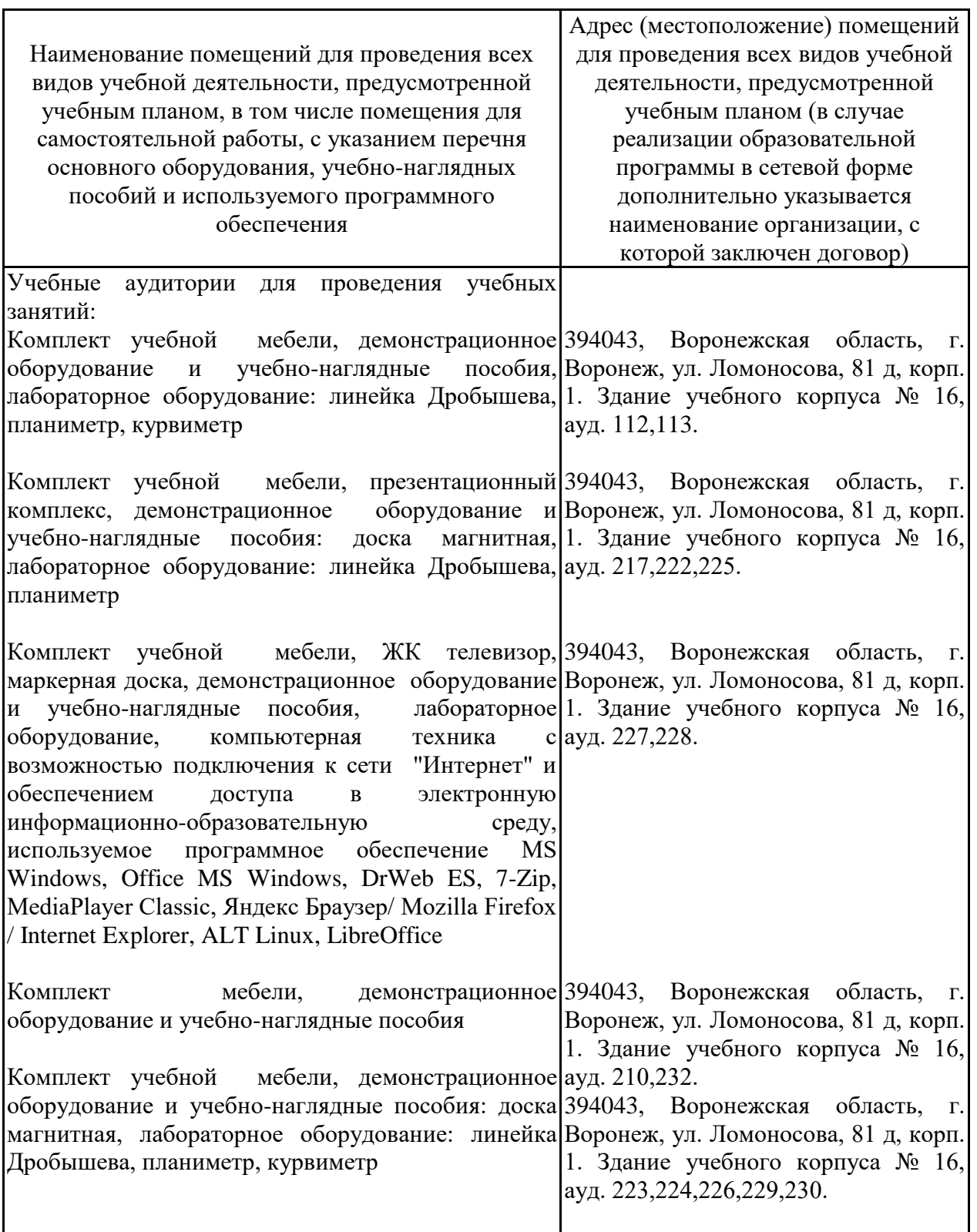

7.1.1. Для контактной работы

## 7.1.2. Для самостоятельной работы

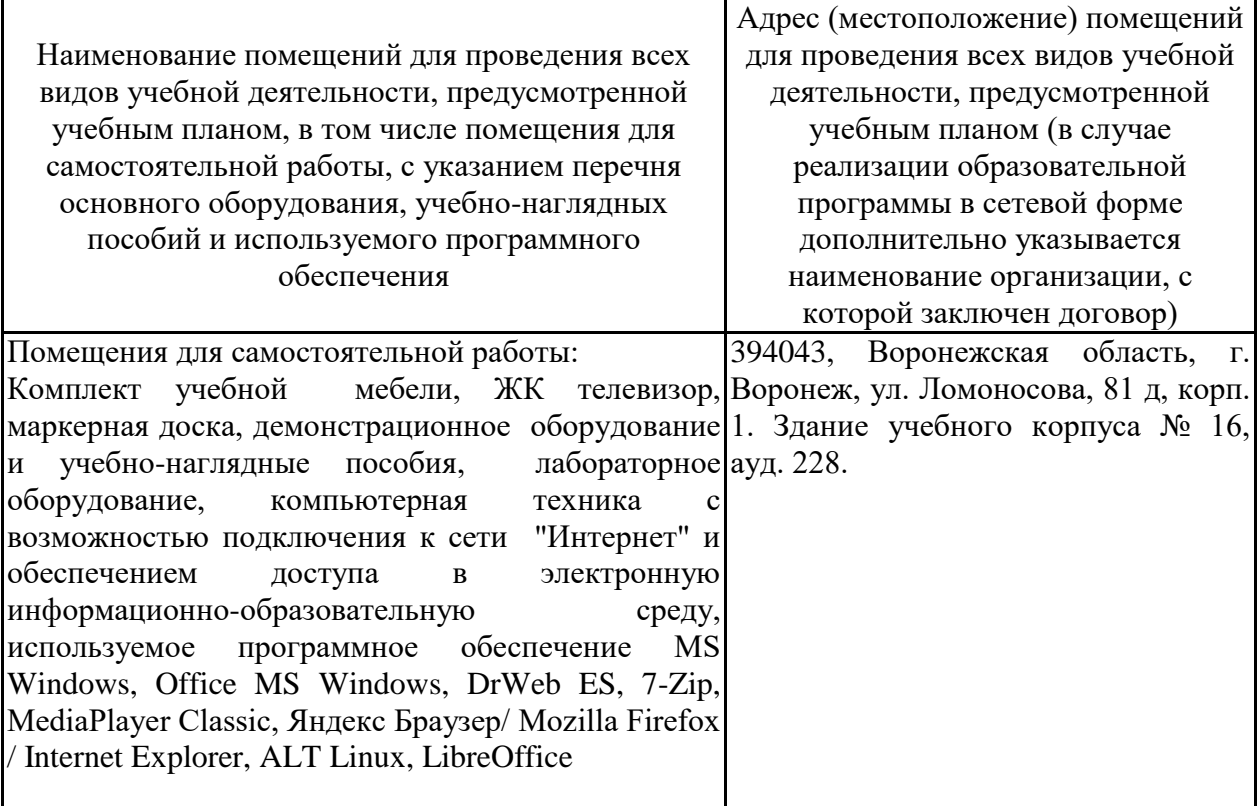

## **7.2. Программное обеспечение**

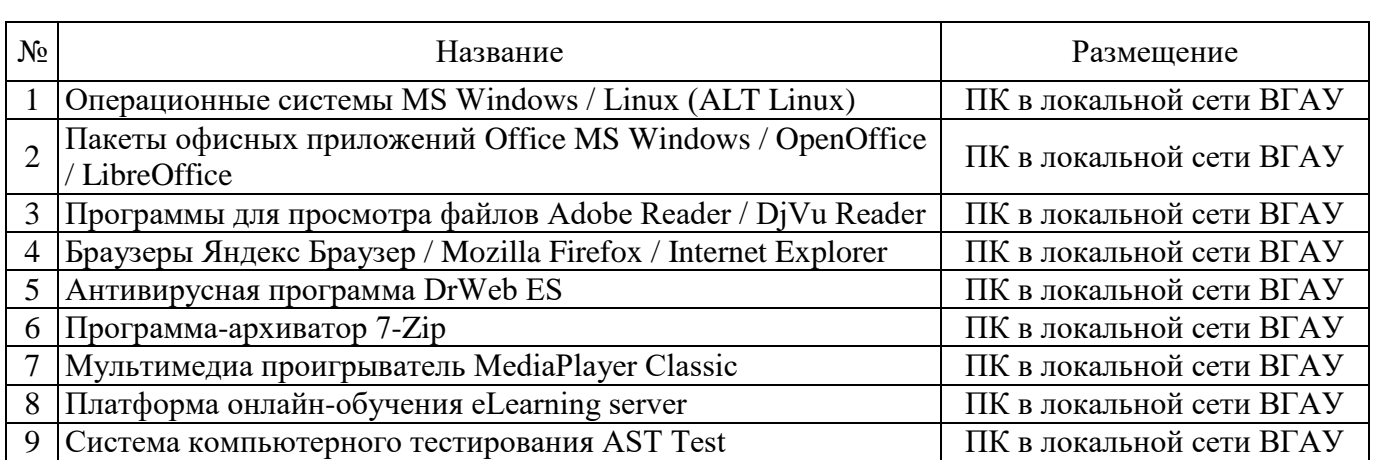

## 7.2.1. Программное обеспечение общего назначения

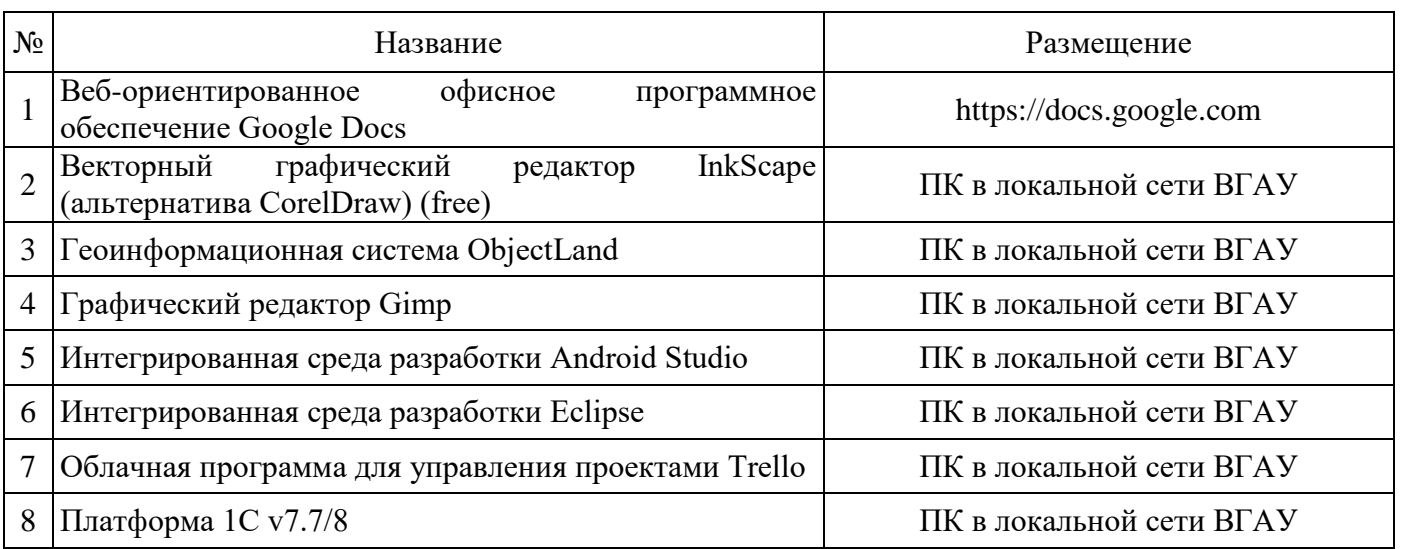

## 7.2.2. Специализированное программное обеспечение

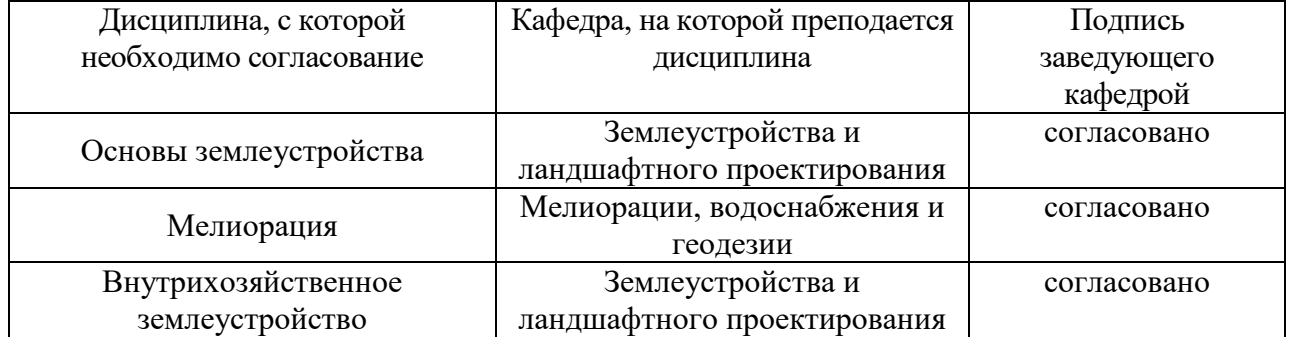

# **8. Междисциплинарные связи**

ř.

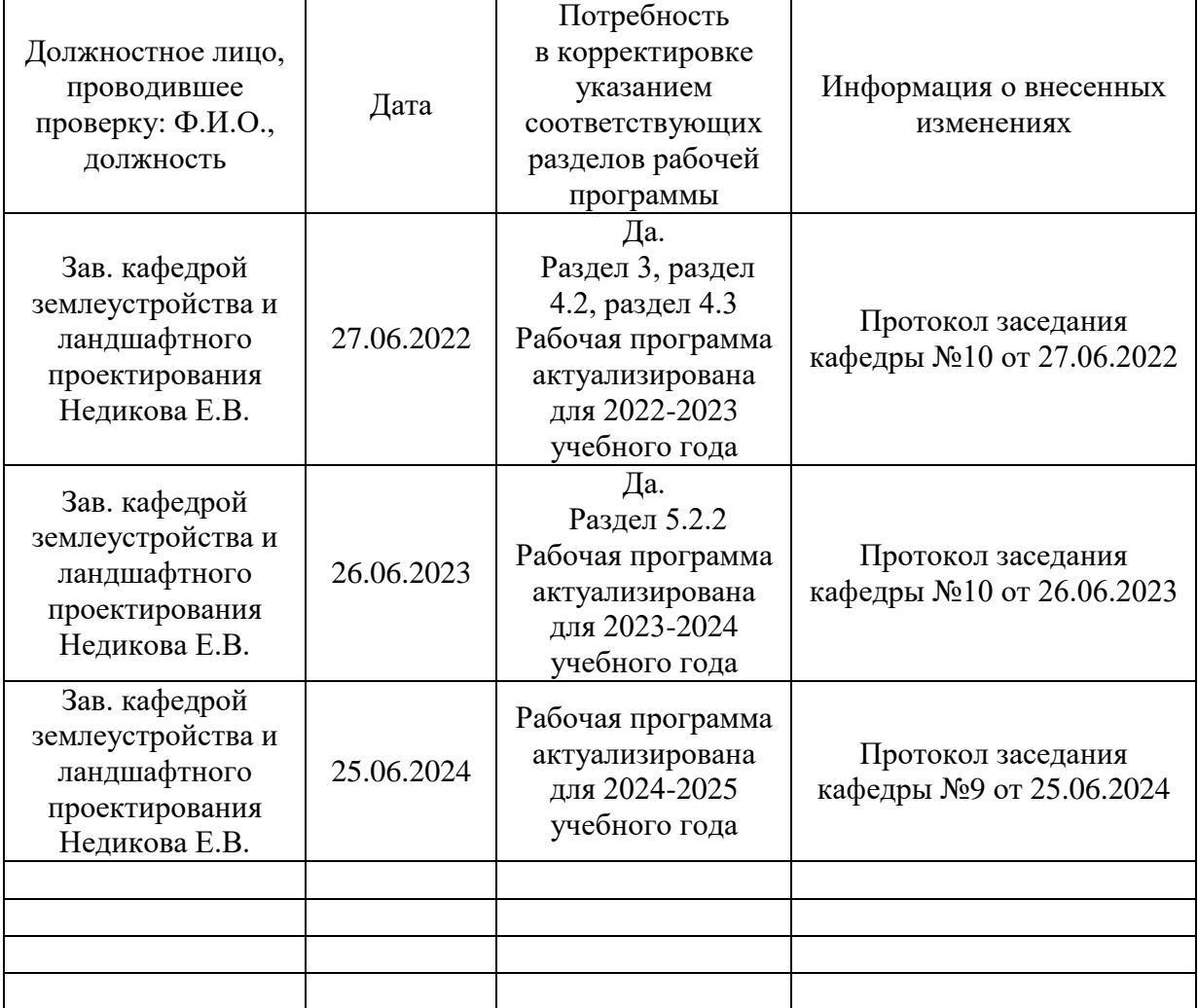

#### **Лист периодических проверок рабочей программы и информация о внесенных изменениях**